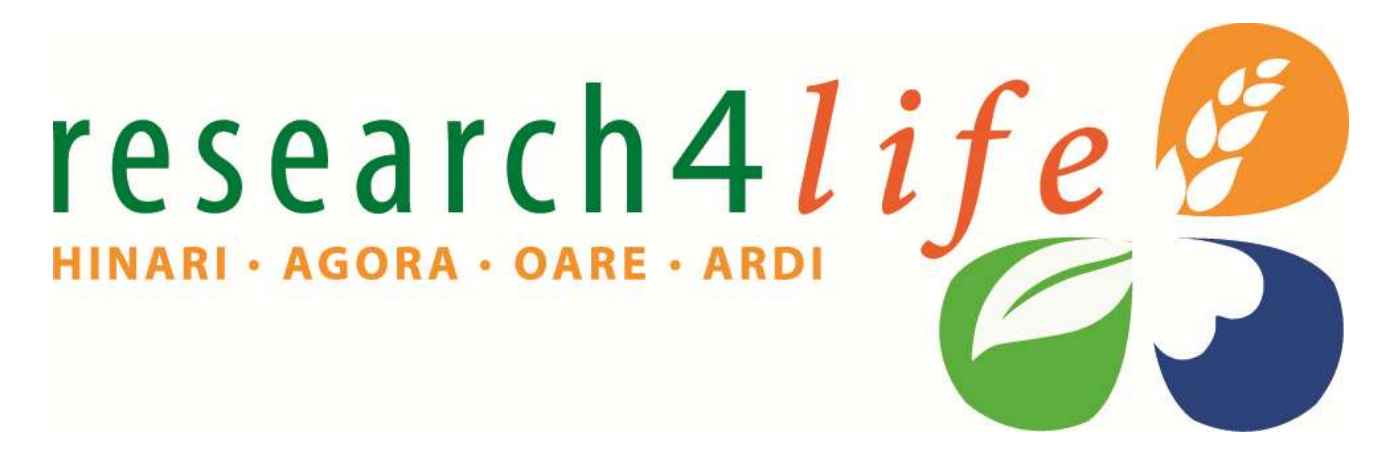

### **HINARI for GFMER Participants**

Background & Training **Kimberly Parker HINARI Programme Manager World Health Organization**

Training Course in Sexual and Reproductive Health Research Geneva Workshop 2012

Research in Apriculture

Research for Innovation

# HINARI

- The HINARI Access to Research Programme is coordinated by the World Health Organization (WHO)
- HINARI is a public-private partnership between the WHO, publishers and other health care content owners
	- To provide biomedical and health care research and guideline information to non-profit academic and research institutions, governmental and policy making departments in low income countries.

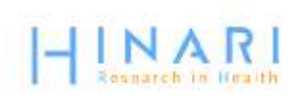

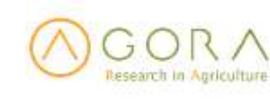

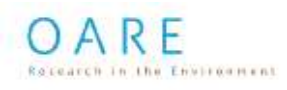

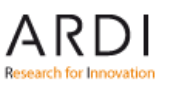

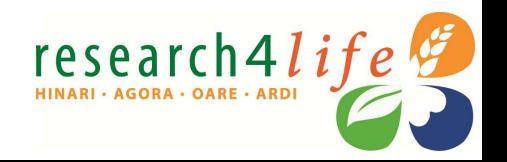

### Delivering access to more than 7000 of the world's leading primary research and review journals

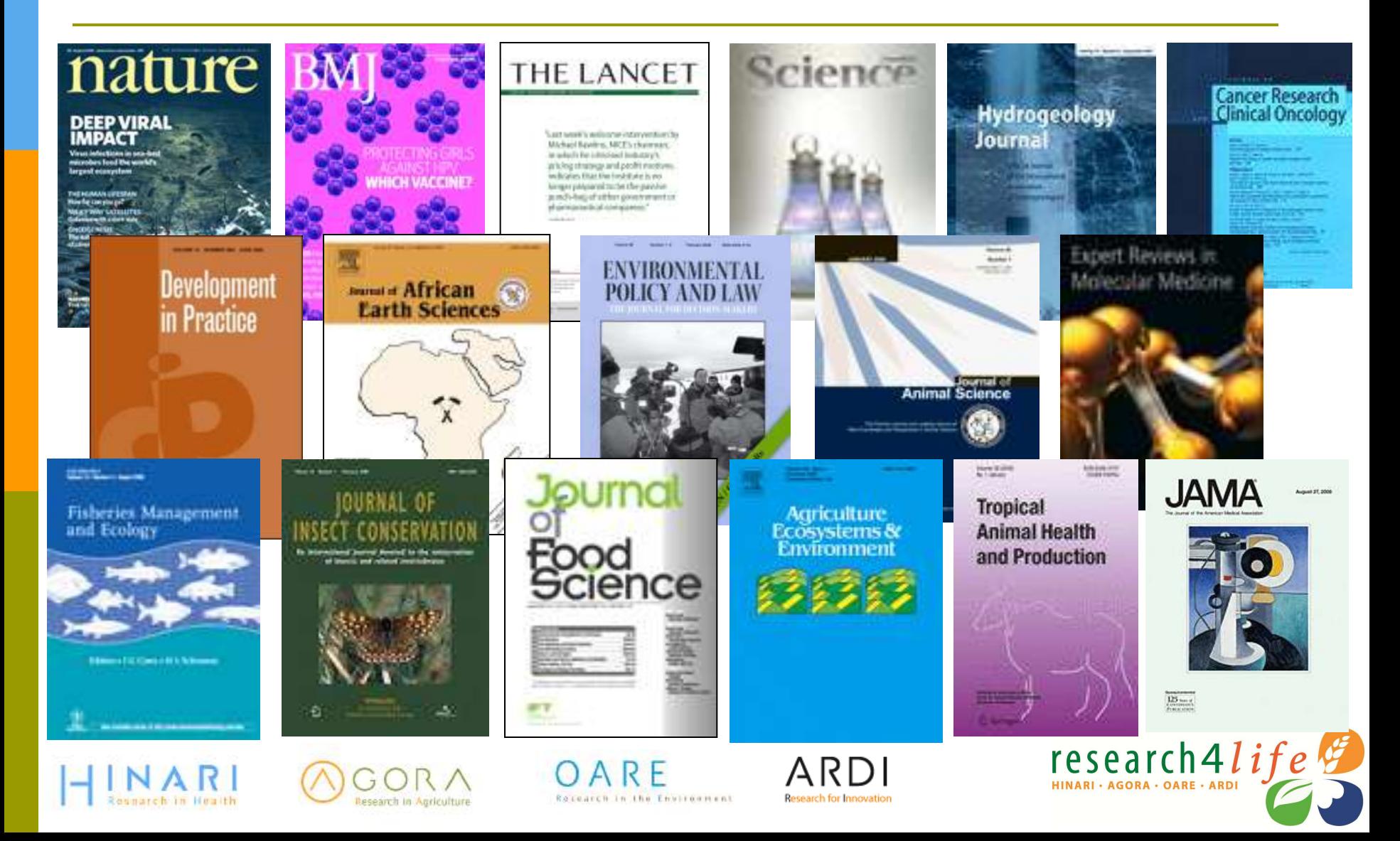

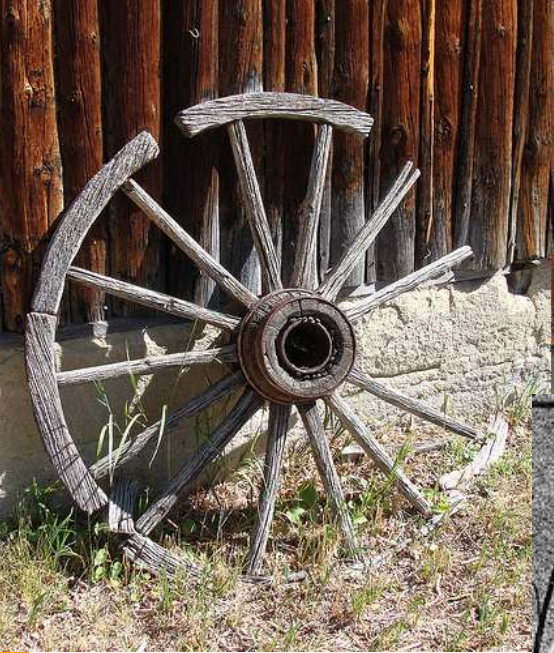

CC Martin LaBar

CC Grant MacDonald

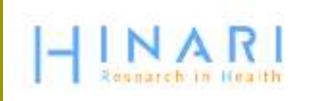

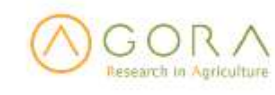

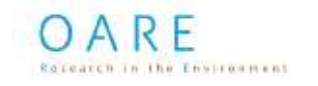

ARD **Research for Innovat** 

CC Raveesh Vyas

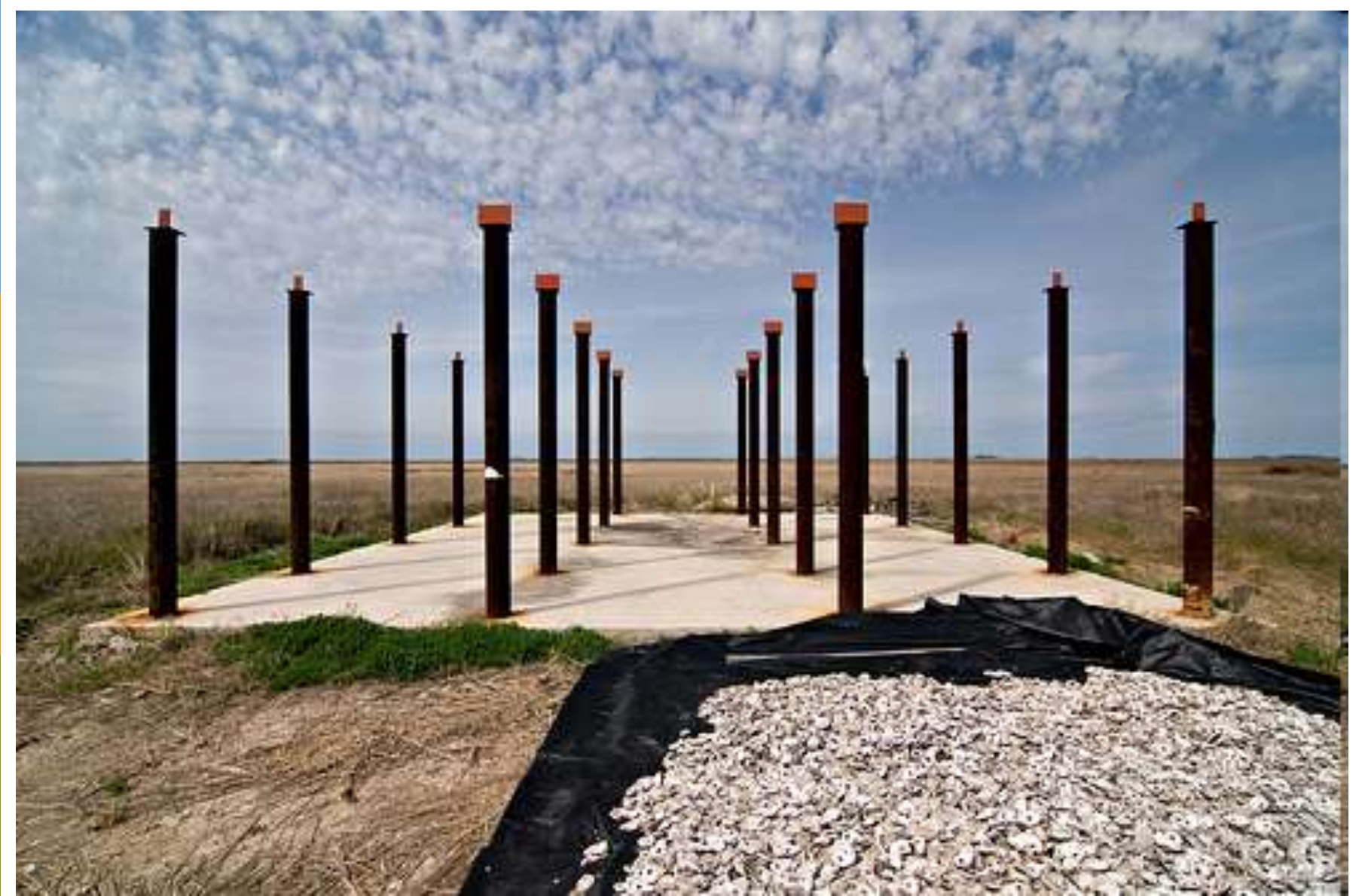

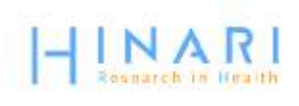

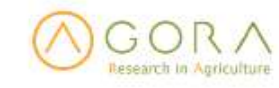

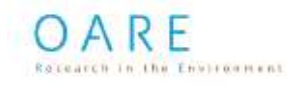

**ARDI Research for Innovation** 

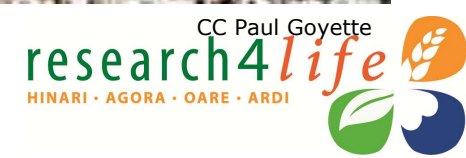

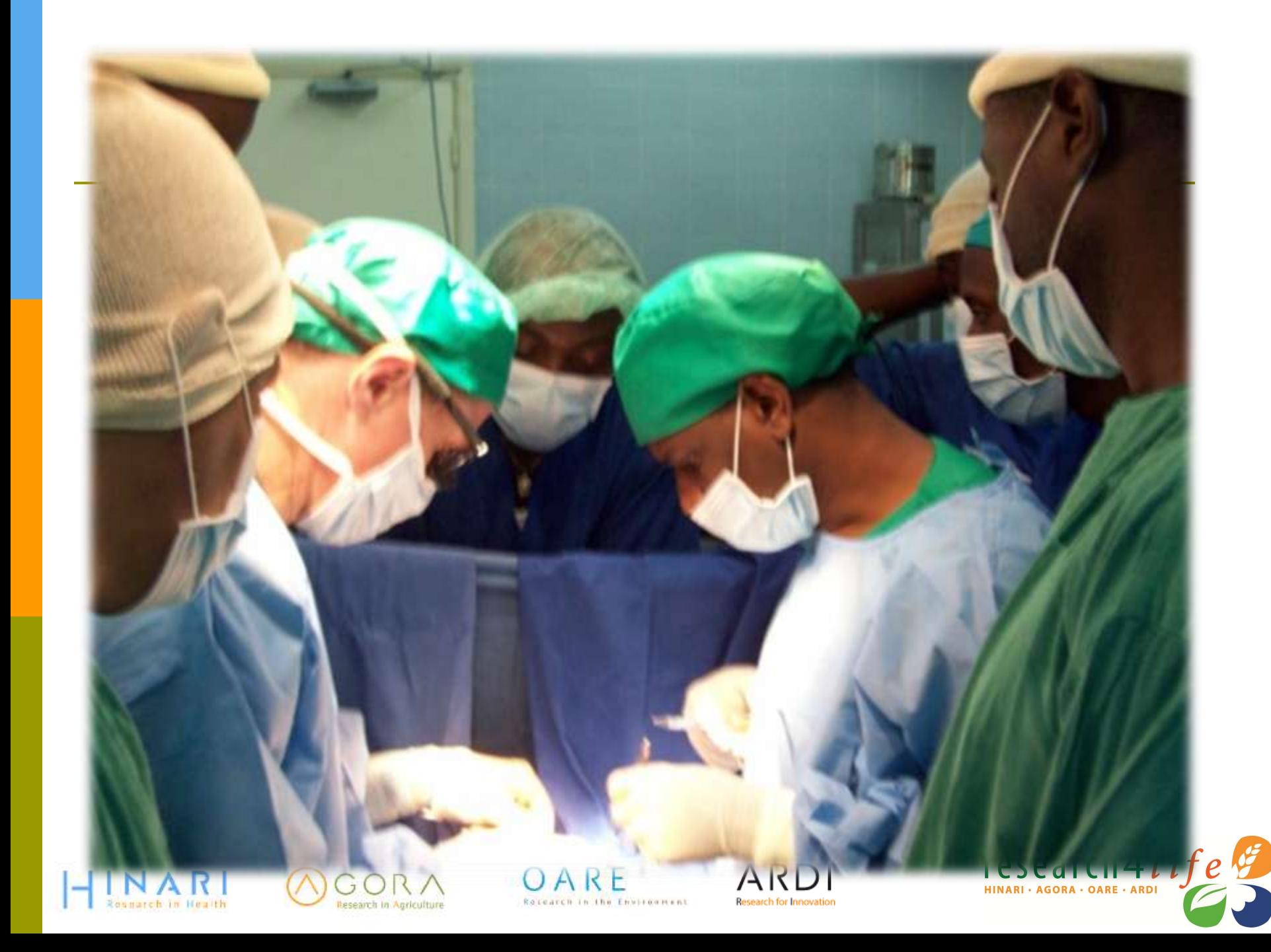

# Eligibility/Registration (01 2012)

- Institutions in countries with GNI (gross national income) per capita below \$1600 or HDI (human development index) less than 0.63 are eligible for free access (Group A)
- Institutions in countries with GNI per capita between \$1601-\$5000 or HDI less than 0.67 pay a fee of \$1000 per year (Group B)
	- Some publishers opt out of this option and do not allow access to their journals
- For details, see **[www.who.int/hinari/eligibility/en/](http://www.who.int/hinari/eligibility/en)**

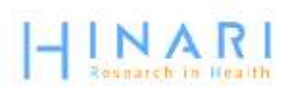

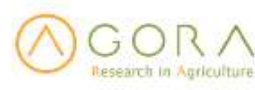

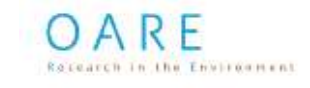

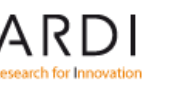

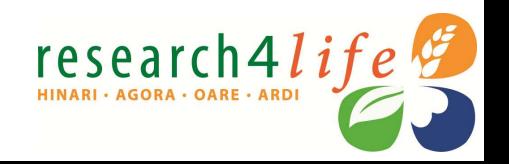

#### Institutions registered with HINARI

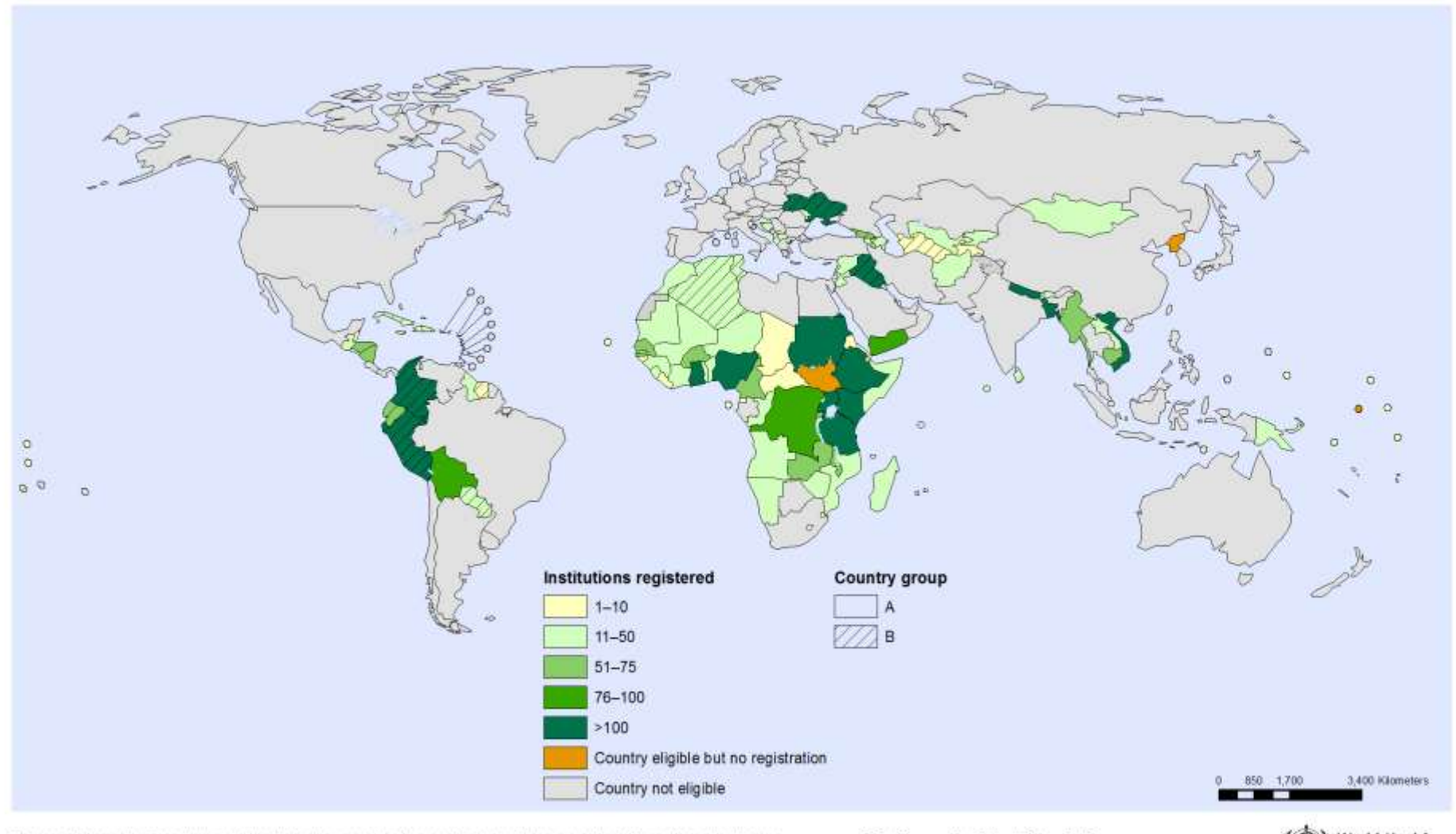

The boundaries and names shown and the designations used on this map do not imply the expression of any opinion whatsoever on the part of the World Health Organization concerning the legal status of any country, territory, city or area or of its authorities, or concerning the delimitation of its frontiers or boundaries. Dotted and dashed lines on maps represent approximate border lines for which there may not yet be full agreement.

Data Source: World Health Organization Map Production: Public Health Information and Geographic Information Systems (GIS) World Health Organization

World Health<br>Organization

@WHO 2012. All rights reserved.

# Primary Beneficiary Institutions

Eligible categories of institutions are:

- national universities and professional schools (medicine, nursing, pharmacy, public health, dentistry)
- **n** research institutes
- teaching hospitals
- government offices, ministries and agencies
- national libraries
- local/national non-governmental organizations

All permanent and visiting faculty, staff members and students are entitled to access and can obtain the institutional User Name and Password.

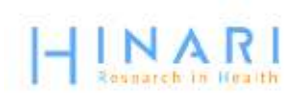

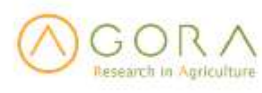

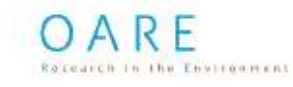

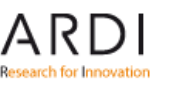

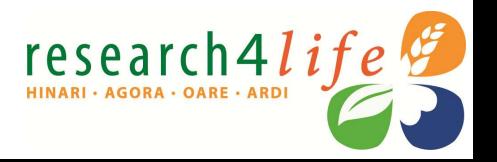

## Partners

### Principal Publishers

- Elsevier Science
- Springer
- Wiley-Blackwell
- Sage
- Taylor & Francis
- Lippincott/Williams & Wilkins
- BioOne
- Oxford University Press
- Nature Publishing
- Other science/technical/ medical publishers
- **Principal Programme Partners** 
	- World Health Organization WHO
	- Food and Agriculture Org. FAO
	- United Nations Environment Programme – UNEP
	- World Intellectual Property Organization - WIPO
	- Yale University Library
	- Mann Library/Cornell University
	- International Association of Scientific, Technical and Medical Publishers – **STM**

research4*l* 

- Information Training and Outreach Centre for Africa - ITOCA
- Microsoft
- Serials Solutions

### http://extranet.who.int/hinari/en/partners.php

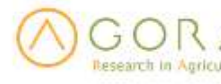

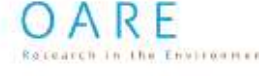

# HINARI Website

www.who.int/hinari/en/

e your bookmarks here on the bookmarks bar. Import bookmarks now...

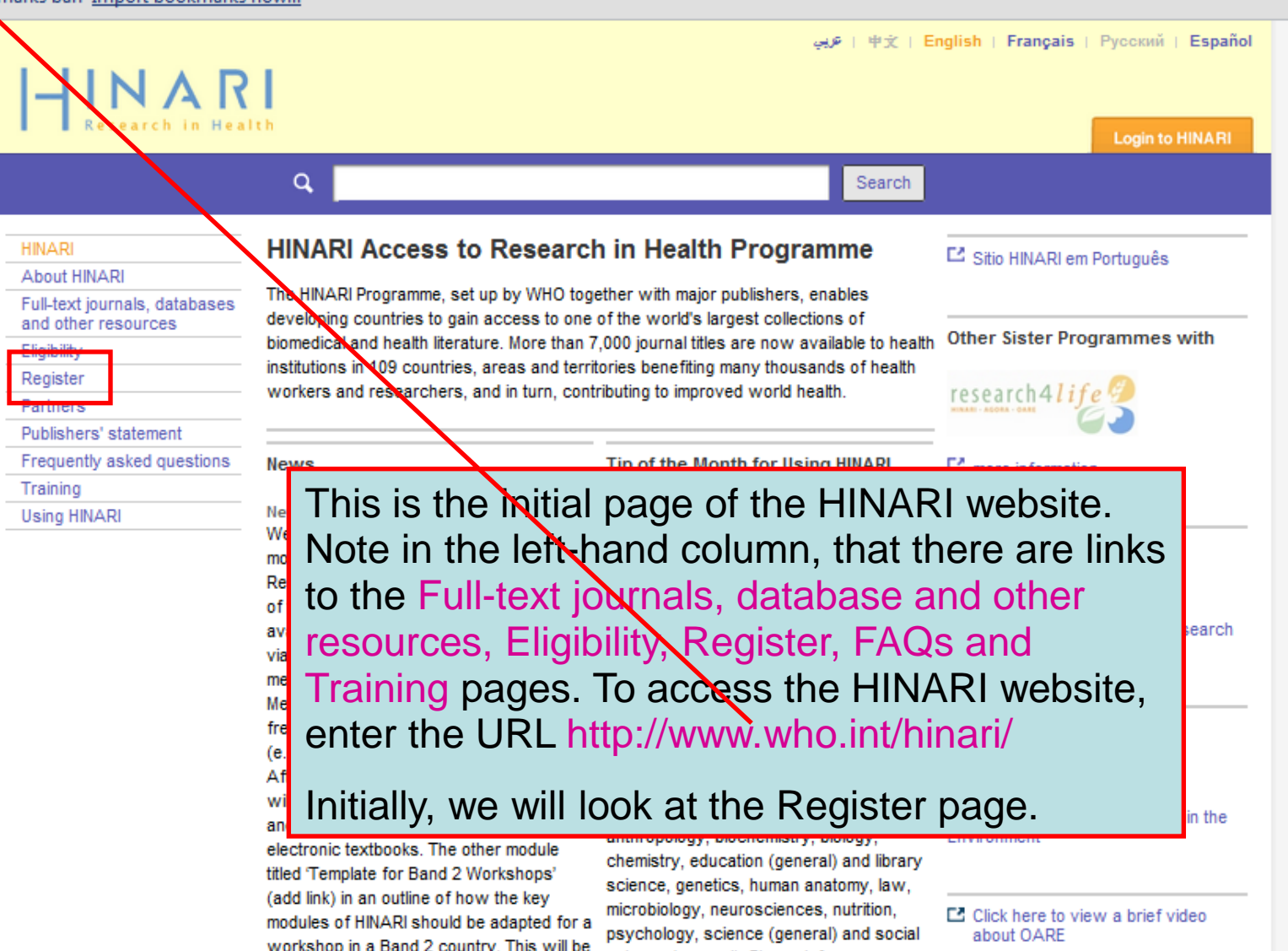

## <http://extranet.who.int/hinari/en/journals.php>

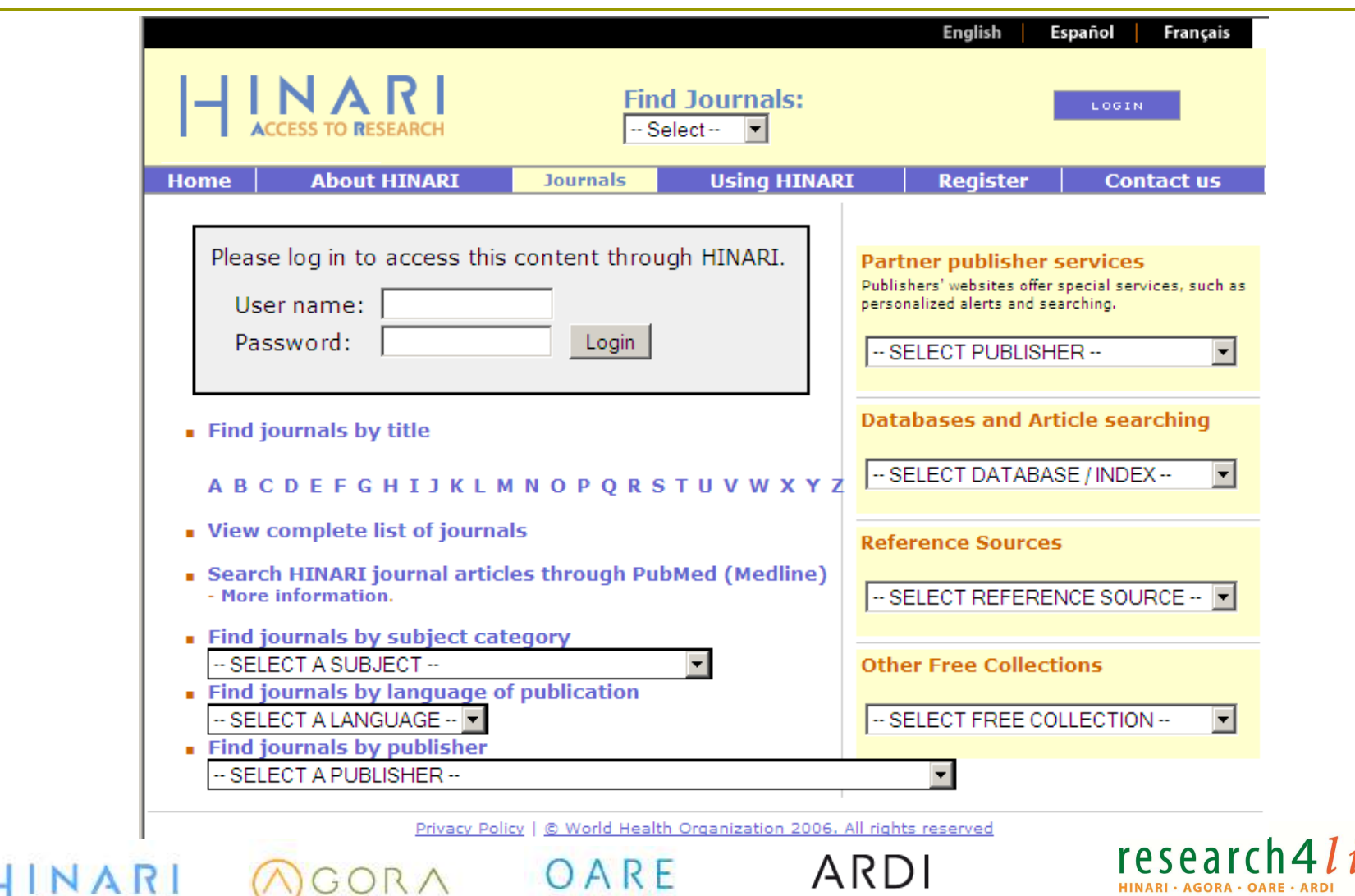

Rocearch In the Environment

**Research In Agriculture** 

Resnarch in Health

**Research for Innovation** 

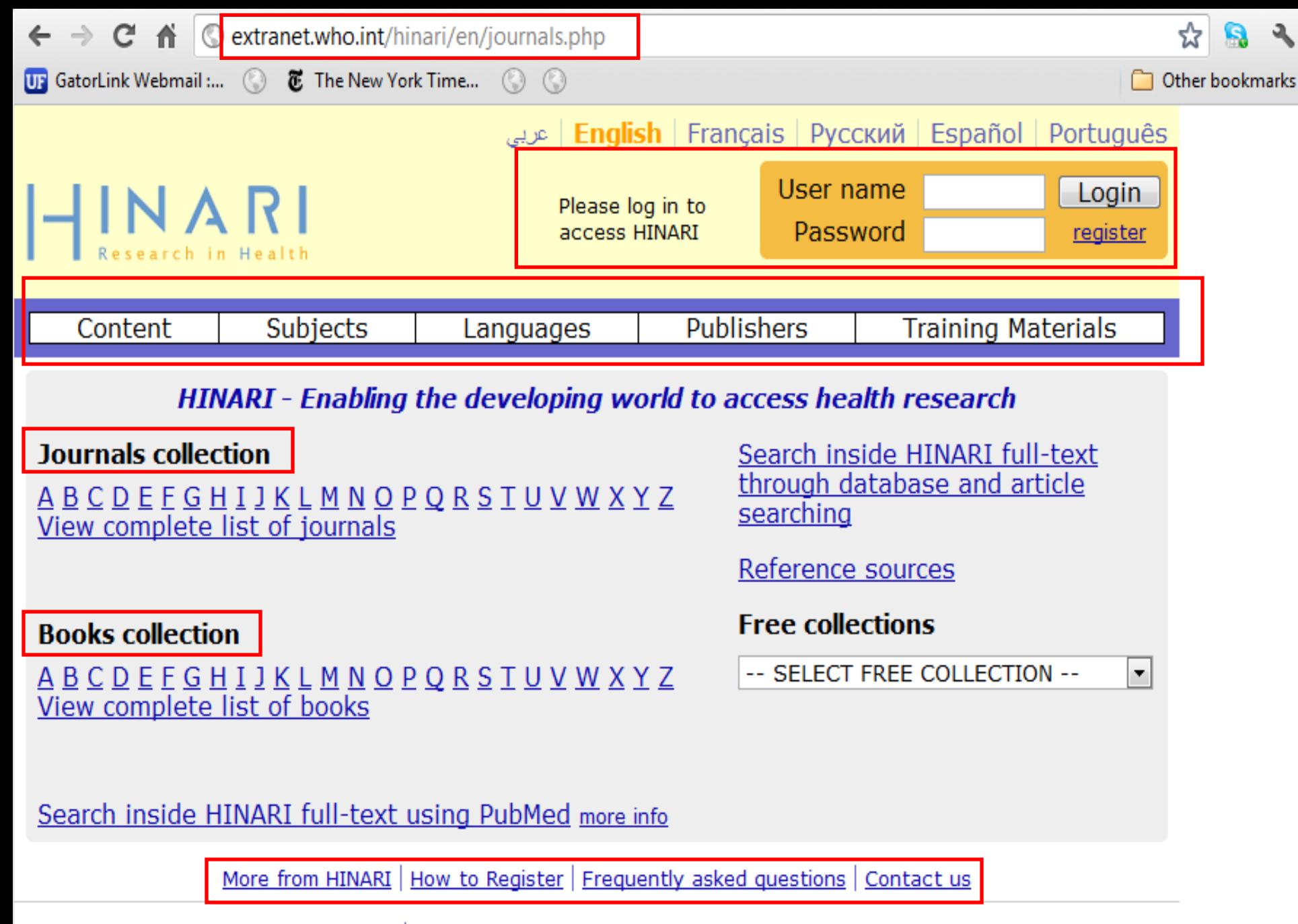

© World Health Organization 2012. All rights reserved Privacy Policy

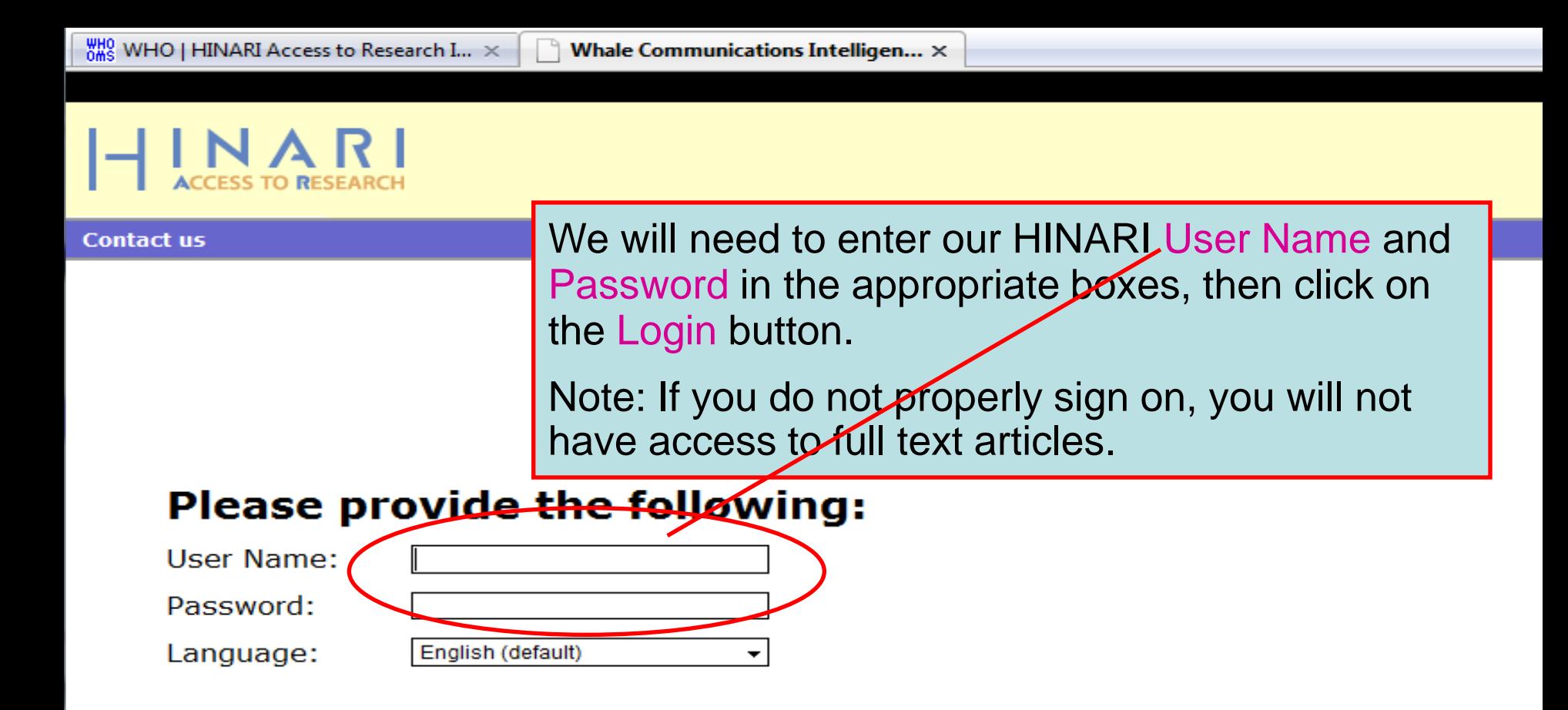

Attention: for security reasons, when you finish working with the site, please make sure you do one of the following:

- Use the Logout button, to log out of the site, or,
- Close all browser windows, including applications that were opened in a new window.

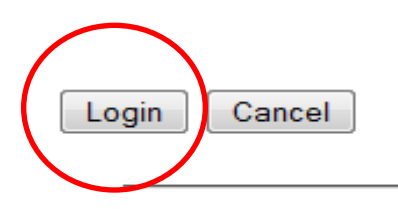

From this page, institutions can register for 3 Research4Life programmes (and do NOT need to register for each individually). Read the instructions carefully  $-$  to check eligibility of your institution and also to properly fill out the form.

If your institution is an academic, government or research institution in a devi more of the Research4Life Programmes (check eligibility). Your institution might already be registered with one of the programmes. If so, but please check the list of before proceeding,

researc

**HINARI - AGORA - OARE** 

Please note that (1) Only one registration per programme is required per institution, and (2) More than one contact is required to register an institution.

Once we receive your registration, we will issue a common username and password for all staff at your institution. As HINARI, AGORA and OARE are in fact virtual libraries, we suggest that your institution's librarian be our main contact point. Should your institution not have a library, your director will be the main contact.

HINARI:

AGORA:

OARE:

City code:

Registration form is available in three languages: English, Spanish and French

Programme (REQUIRED): Please select one or more programmes based on the information needs of your organization. More information on the content available in each programme is available by clicking on the programme logos above.

Country, area, or territory (REQUIRED):

**Institution city (REQUIRED):** 

**Type of institution (REQUIRED):** 

**Institution name full (REQUIRED):** 

**Institution postal address:** 

**Institution telephone number (REQUIRED):** 

**Telephone country code:** 

**Institution fax number:** 

**Institution website:** 

Describe briefly your institution and its activities:

**To check on Registered Universities** and **Professional Schools by** Countries, Areas and Territories, click on before proceeding.

For more information, go to **Registration and Eligibility Frequently Asked Questions** www.who.int/hinari/fag/registration an eligibility/en/index.html d

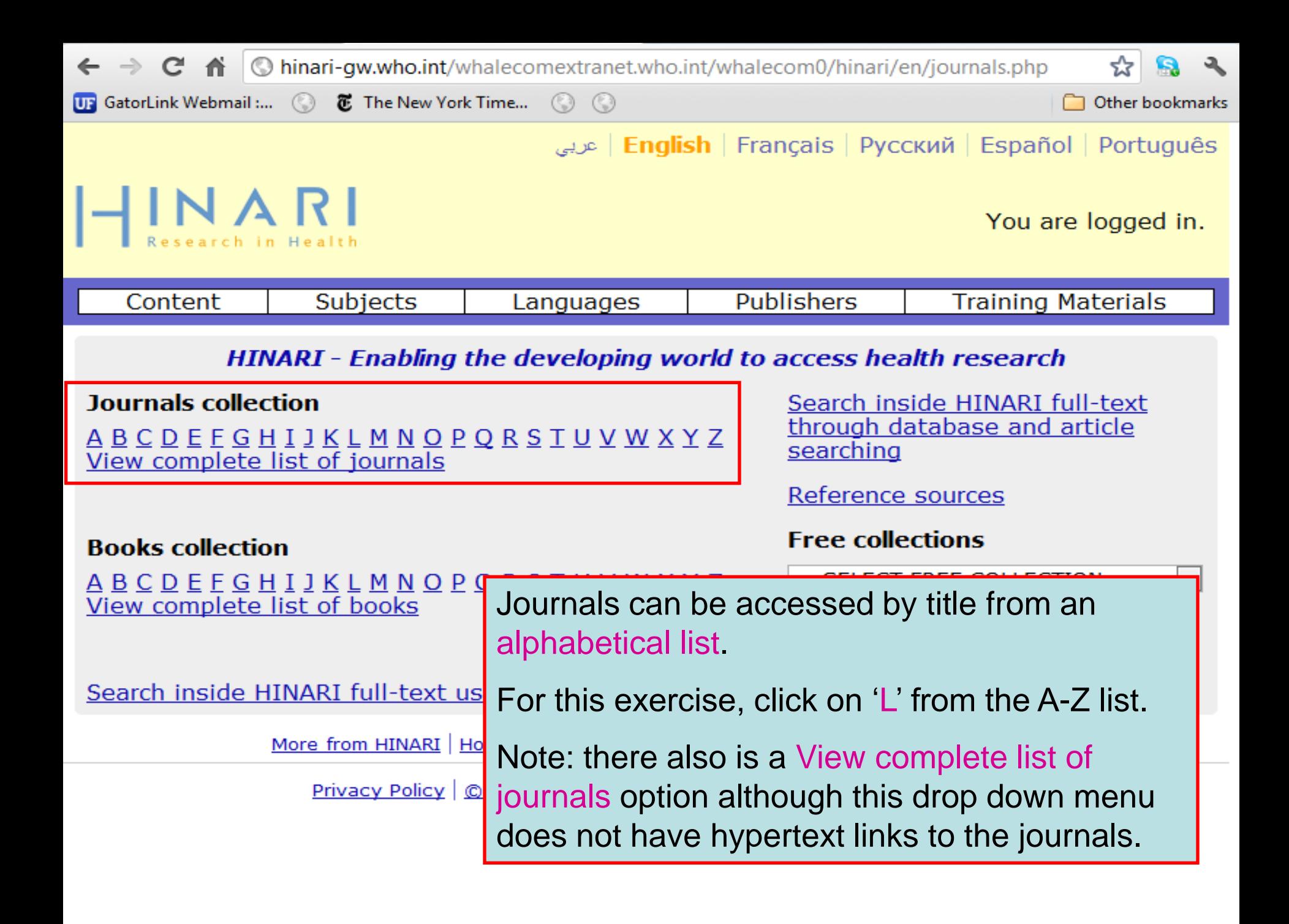

 $\mathbf{C}$   $\mathbf{\hat{n}}$   $\odot$  hinari-gw.who.int/whalecomextranet.who.int/whalecom0/hinari/en/browse\_journal\_titles.php?j\_ini  $\mathbf{\hat{x}}$ We have displayed the 'L' journal list. Click on the title for *The Lancet*. The default is the Accessible Content page. This and the All Items displays will be discussed in subsequent slides.

**S** 

Other bookmar

The green box notes access to the contents of the journal for you while the ! notes that your institution is denied access (predominantly Group B although some Group A with exclusions).

Note that the 'years of volumes' available are listed after the journal title.

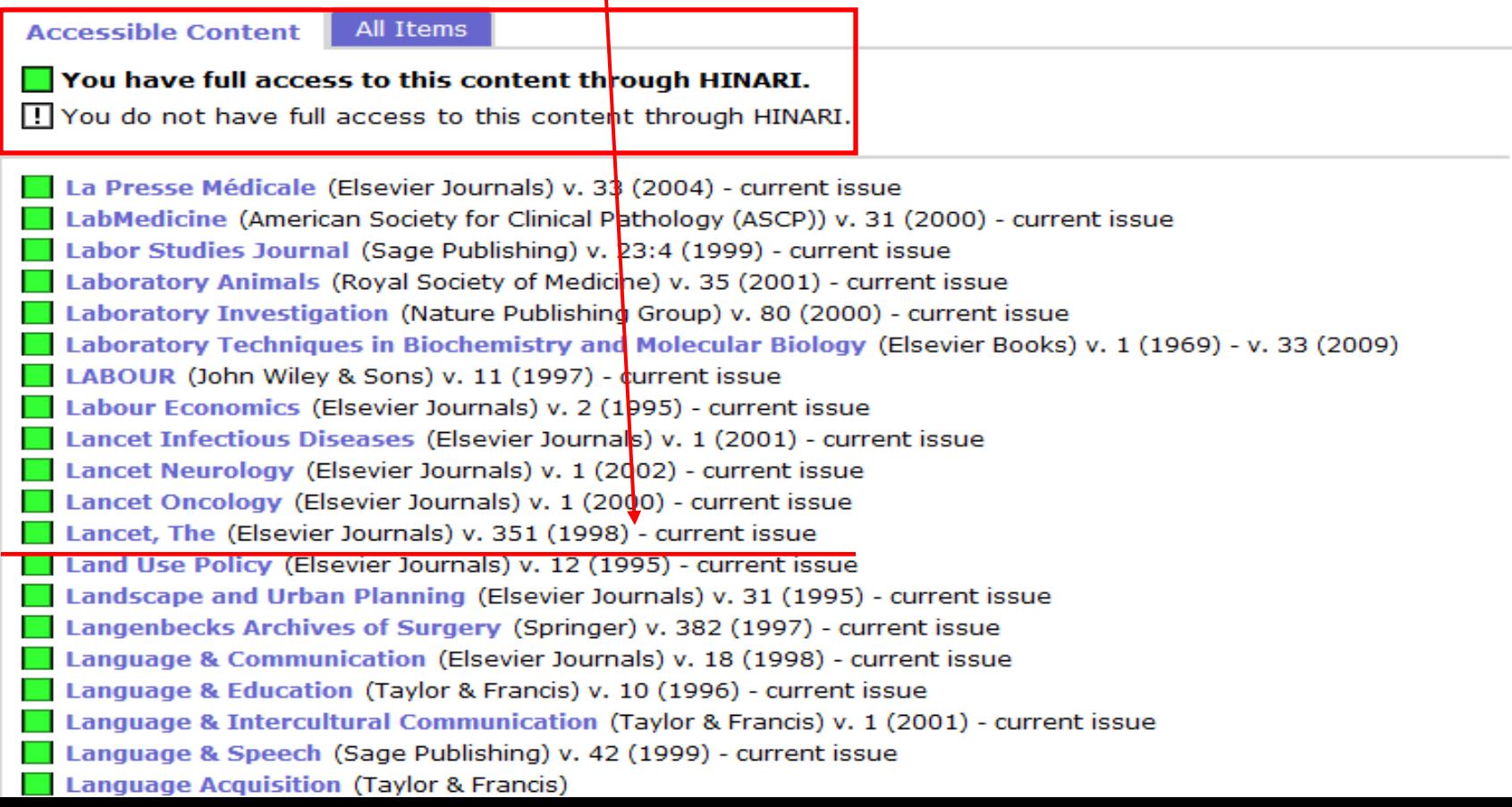

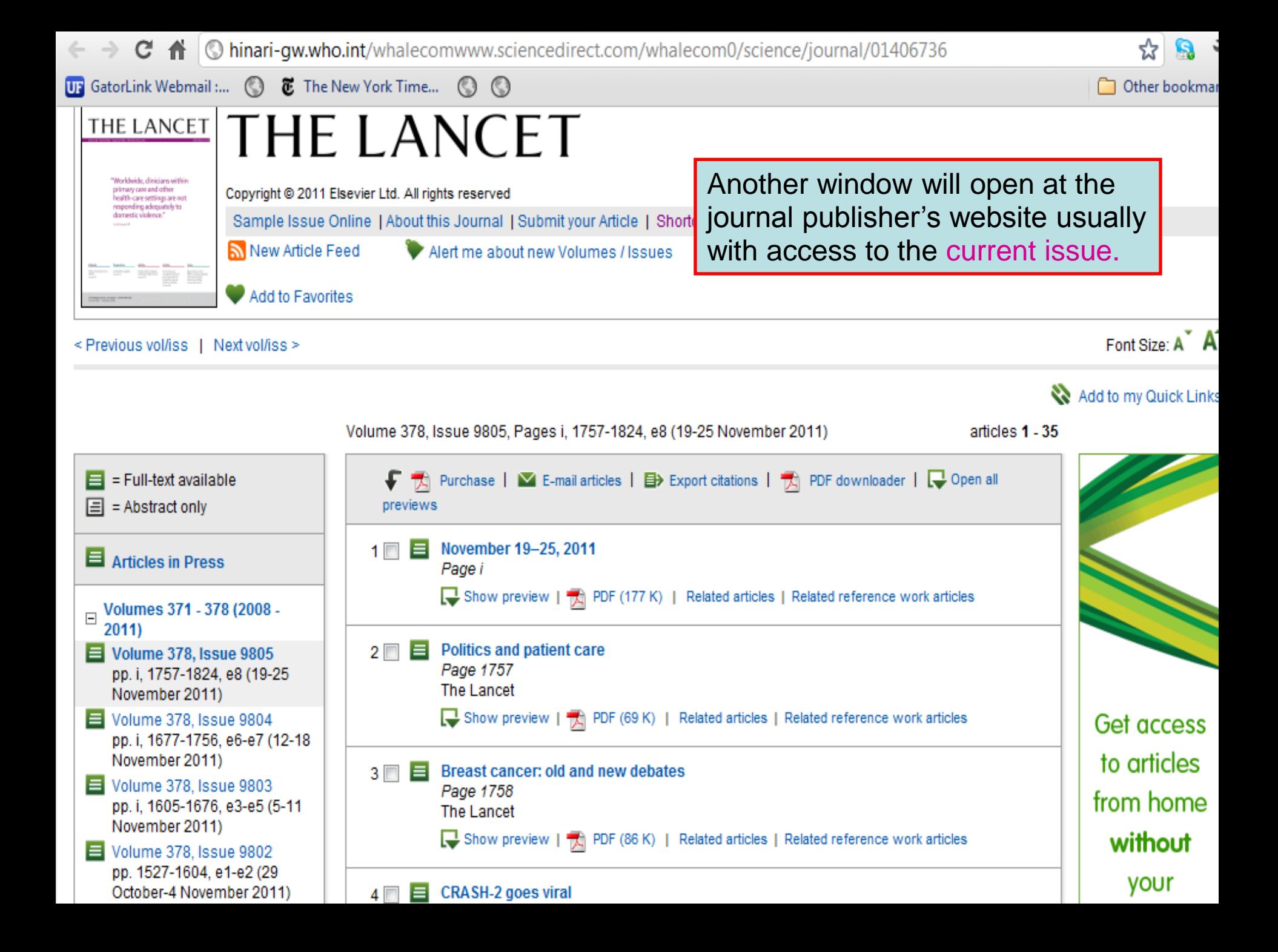

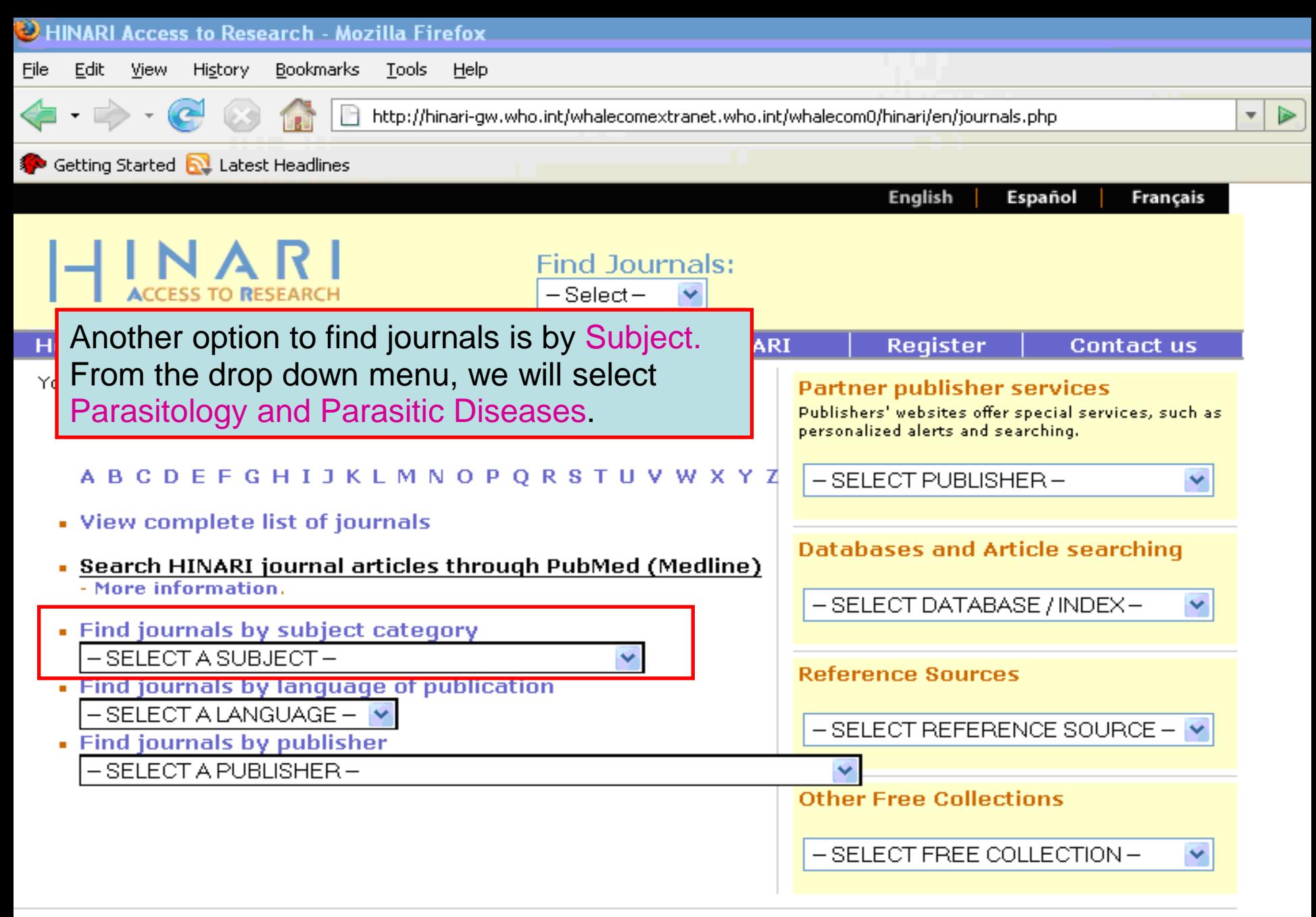

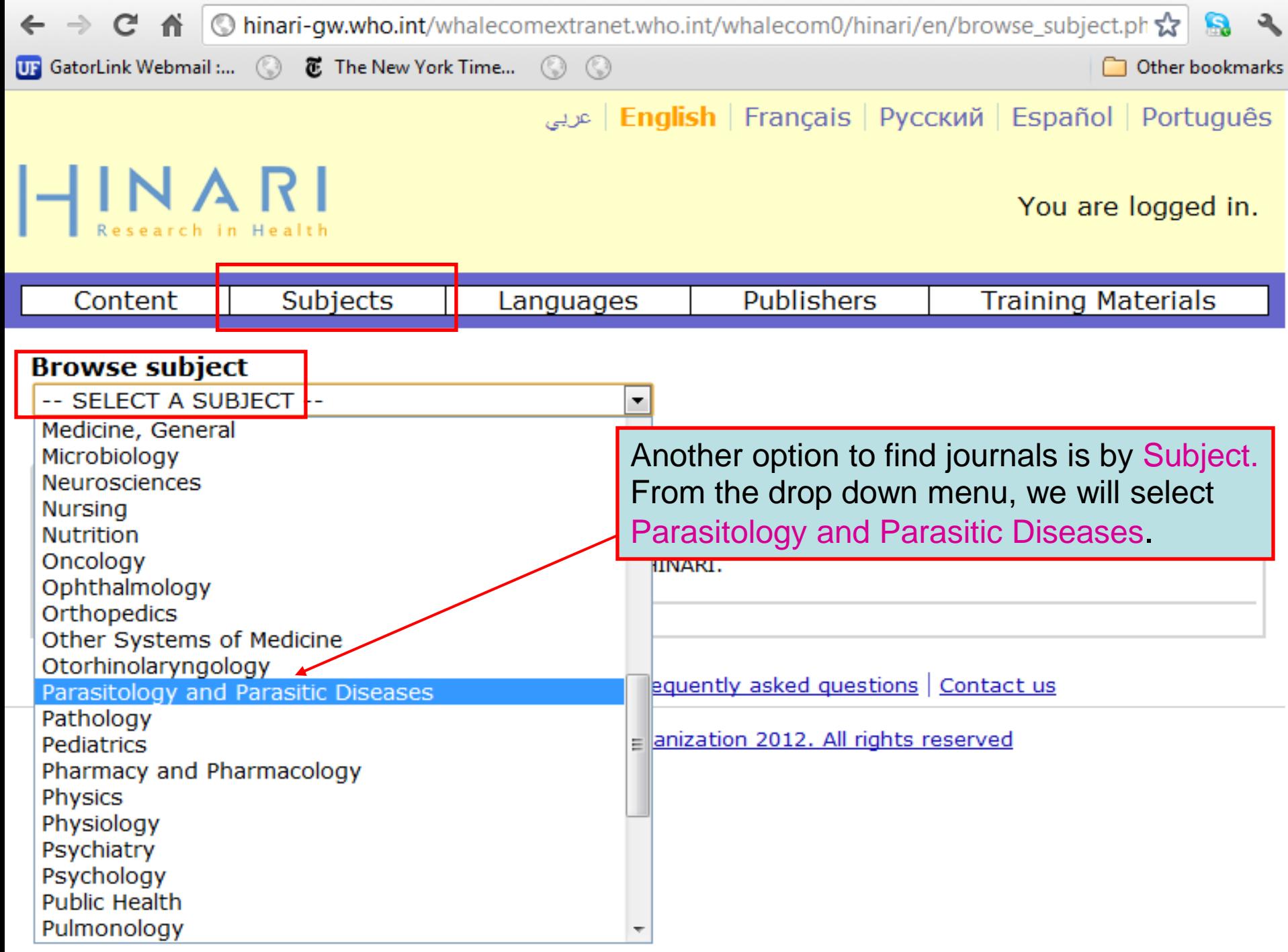

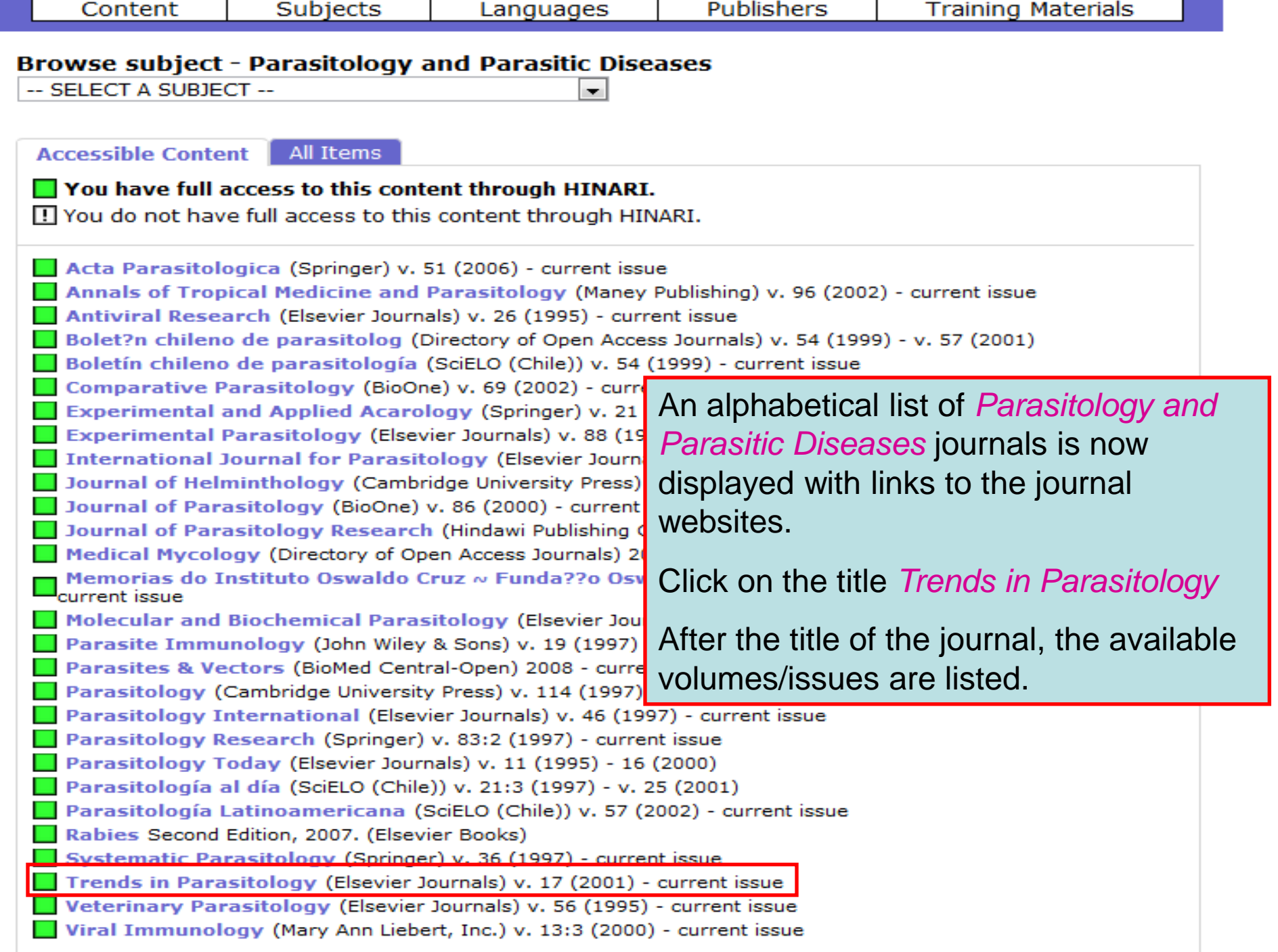

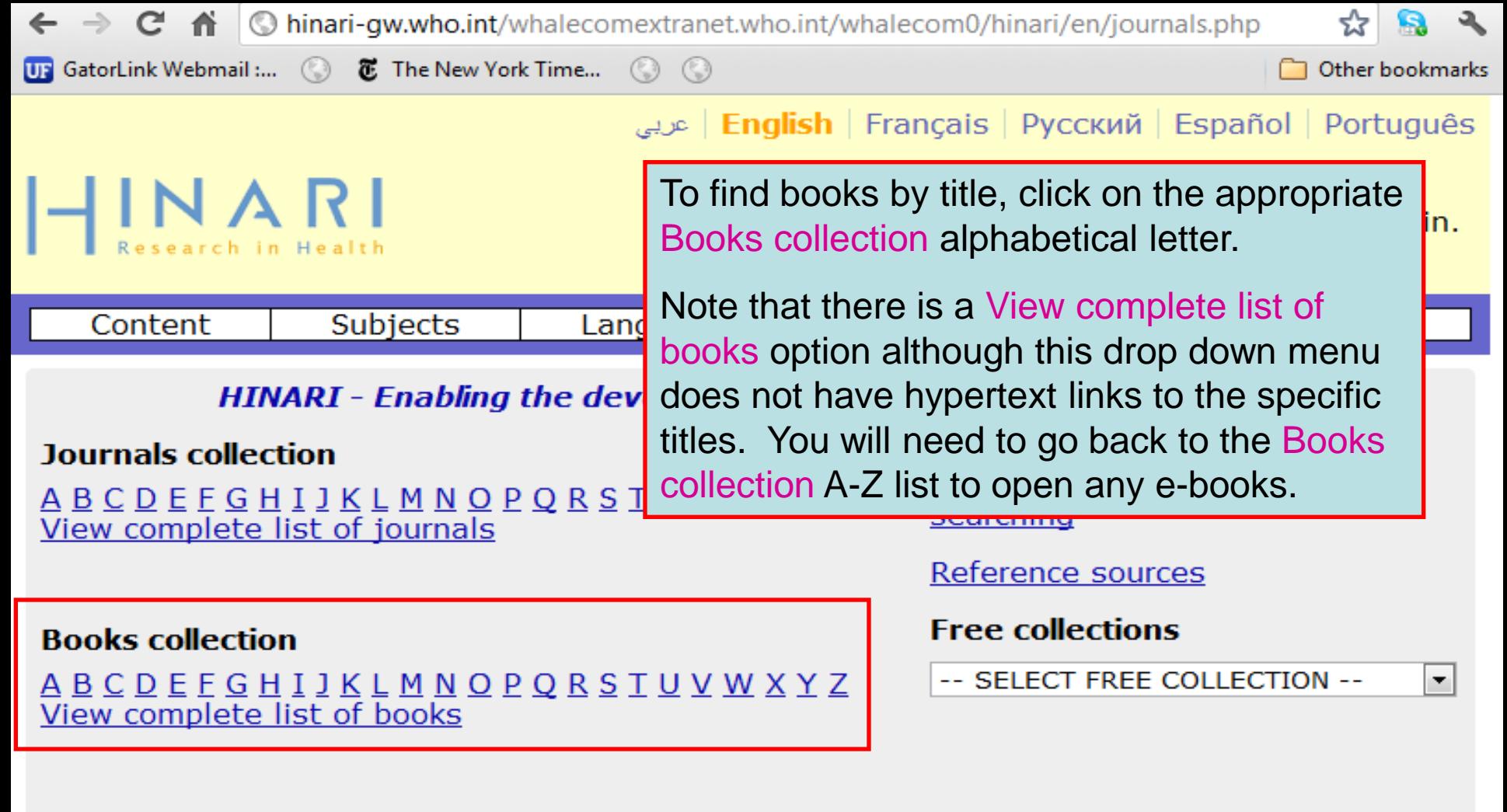

Search inside HINARI full-text using PubMed more info

More from HINARI | How to Register | Frequently asked questions | Contact us

Privacy Policy | © World Health Organization 2012. All rights reserved

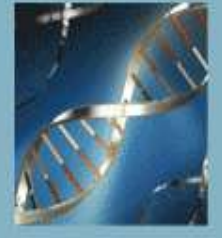

# Oxford Textbook of **Medicine** EDITION

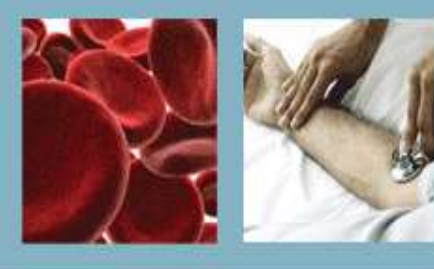

HOME | BROWSE CONTENTS | ABOUT | TRIALS & SUBSCRIPTIONS | CONTACT US | FEEDBACK | REGISTER ACCESS TOKEN

### **Contents**

#### Expand All | Contract All

**ER** Front matter

- **⊞** 1 On being a patient
- **⊞** 2 Modern medicine: foundations, achievements,
- + 3 Global patterns of disease and medical practice
- El 4 Cell biology
- **E 5 Immunological mechanisms**
- **EB** 6 Principles of clinical oncology
- 田 7 Infection
- E 8 Sexually transmitted diseases and sexual health
- **E 9 Chemical and physical injuries and environmental factors and disease**
- 田 10 Clinical pharmacology
- 田 11 Nutrition
- Fi 12 Metabolic disorders
- Fil 13 Endocrine disorders
- **El 14 Medical disorders in pregnancy**
- **E 15 Gastroenterological disorders**
- Fil 16 Cardiovascular disorders
- Fil 17 Critical care medicine
- **E 18 Respiratory disorders**
- **E 19 Rheumatological disorders**
- E 20 Disorders of the skeleton
- E 21 Disorders of the kidney and urinary tract

The Oxford Textbook of Medicine, 5<sup>th</sup> edition is one of the foremost international textbooks of internal medicine. It provides practical guidance on the clinical ine. management and prevention of disease, with in-depth coverage of the traditional specialty areas. The initial <sub>are</sub> und page contains an 'expandable' table of contents that details the contents of each topic. Also available is the Oxford Handbook of Tropical Medicine, 3<sup>rd</sup> edition. ies

> is supported by the Wellcome Trust and is made available through the World Health Organization-led HINARI Access to Research in Health programme.

Search

 $\odot$ 

### **wellcome**trust

#### □ About the Editors

David A. Warrell, Emeritus Professor of Tropical Medicine and Honorary Fellow of St Cross College, University of Oxford, UK

Timothy M. Cox, Professor of Medicine, University of Cambridge; Honorary Consultant Physician, Addenbrooke's Hospital. Cambridge, UK

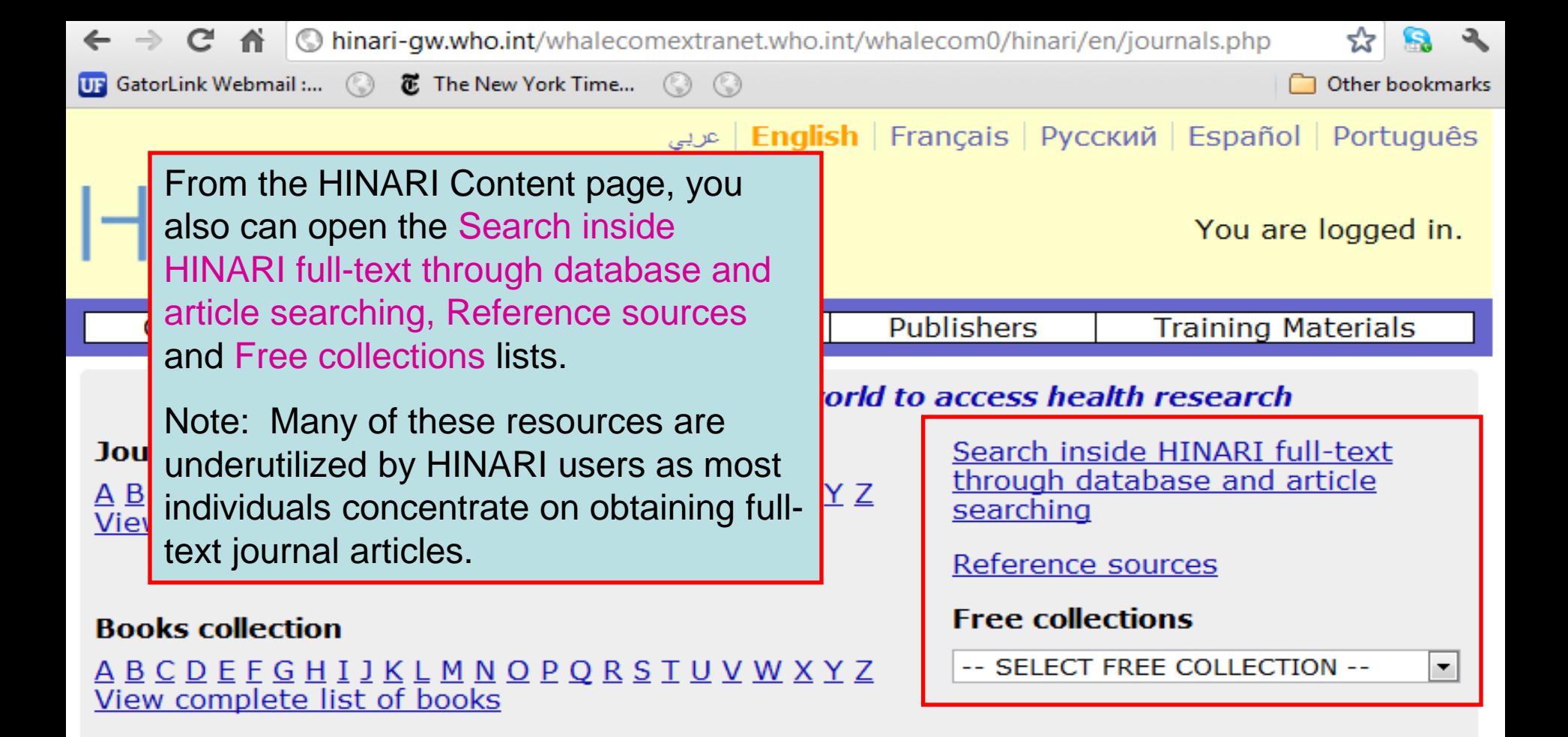

Search inside HINARI full-text using PubMed more info

More from HINARI | How to Register | Frequently asked questions | Contact us

Privacy Policy | @ World Health Organization 2012. All rights reserved

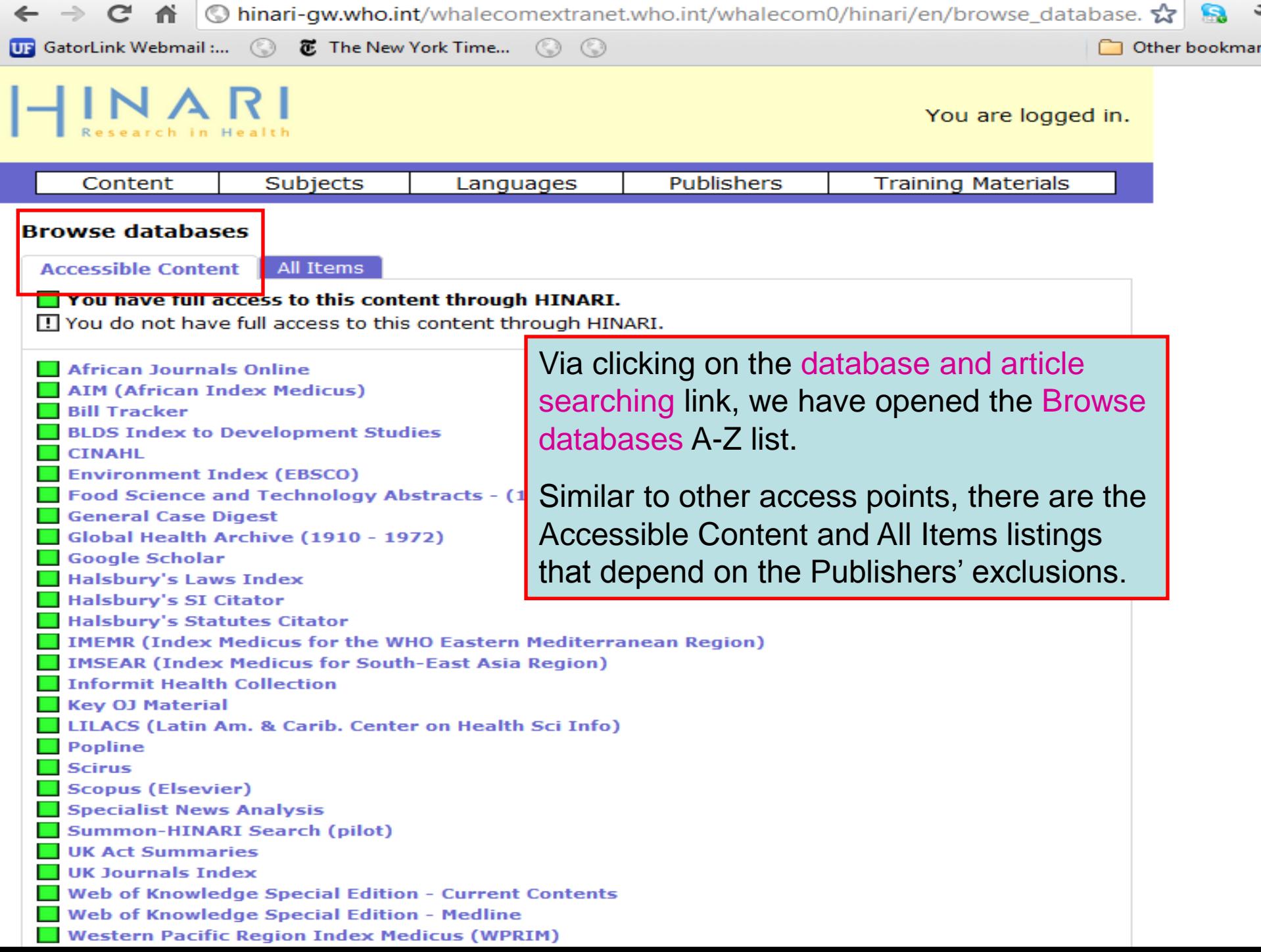

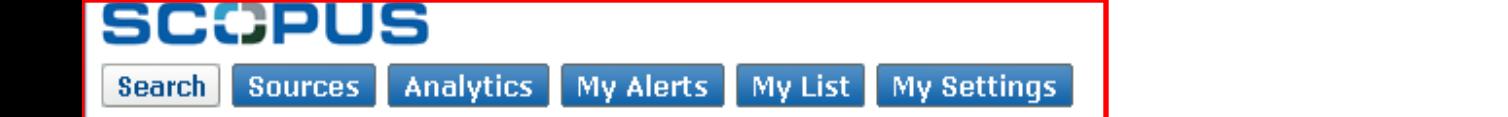

 $\bigcirc$  Help

▲

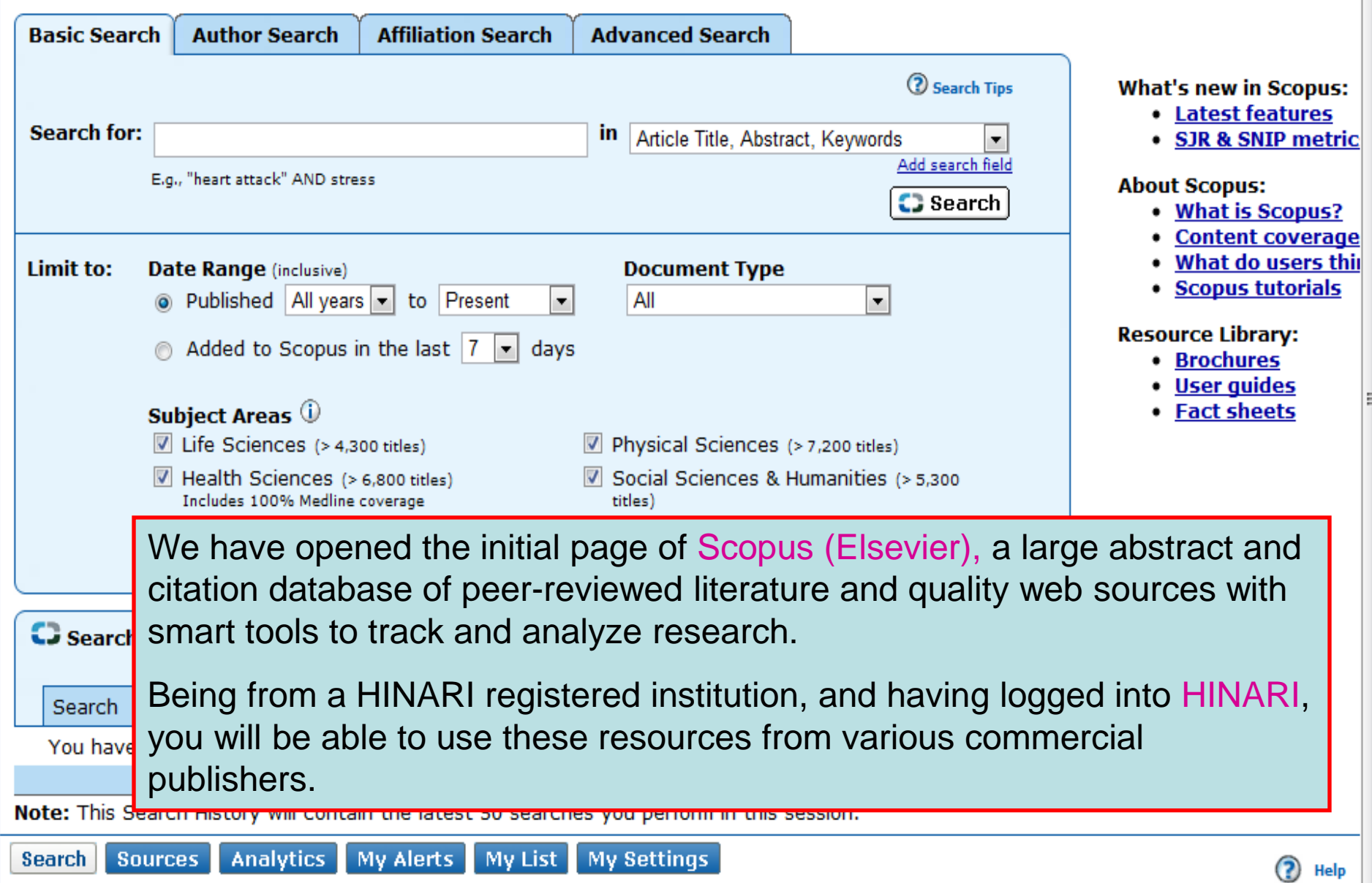

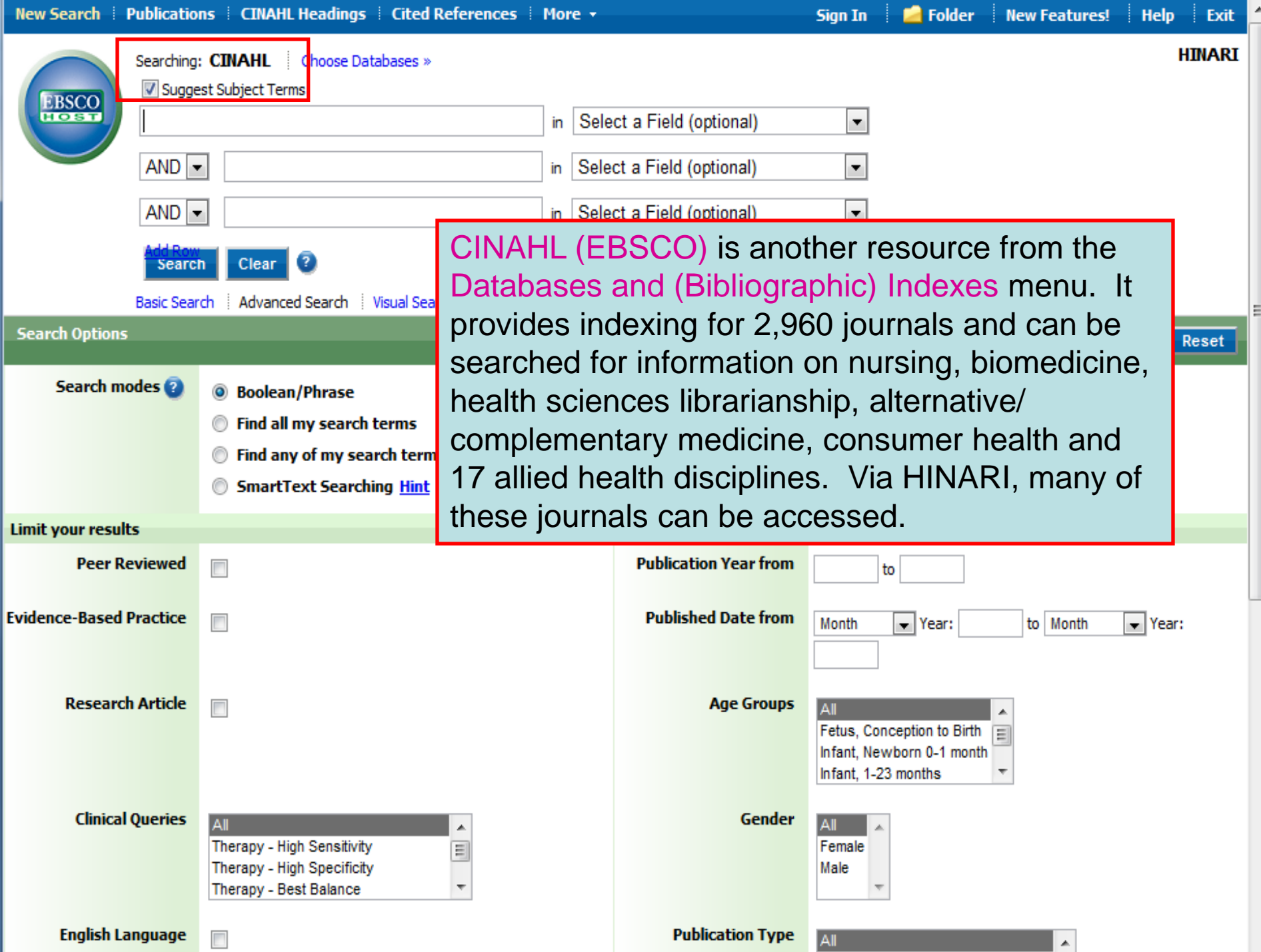

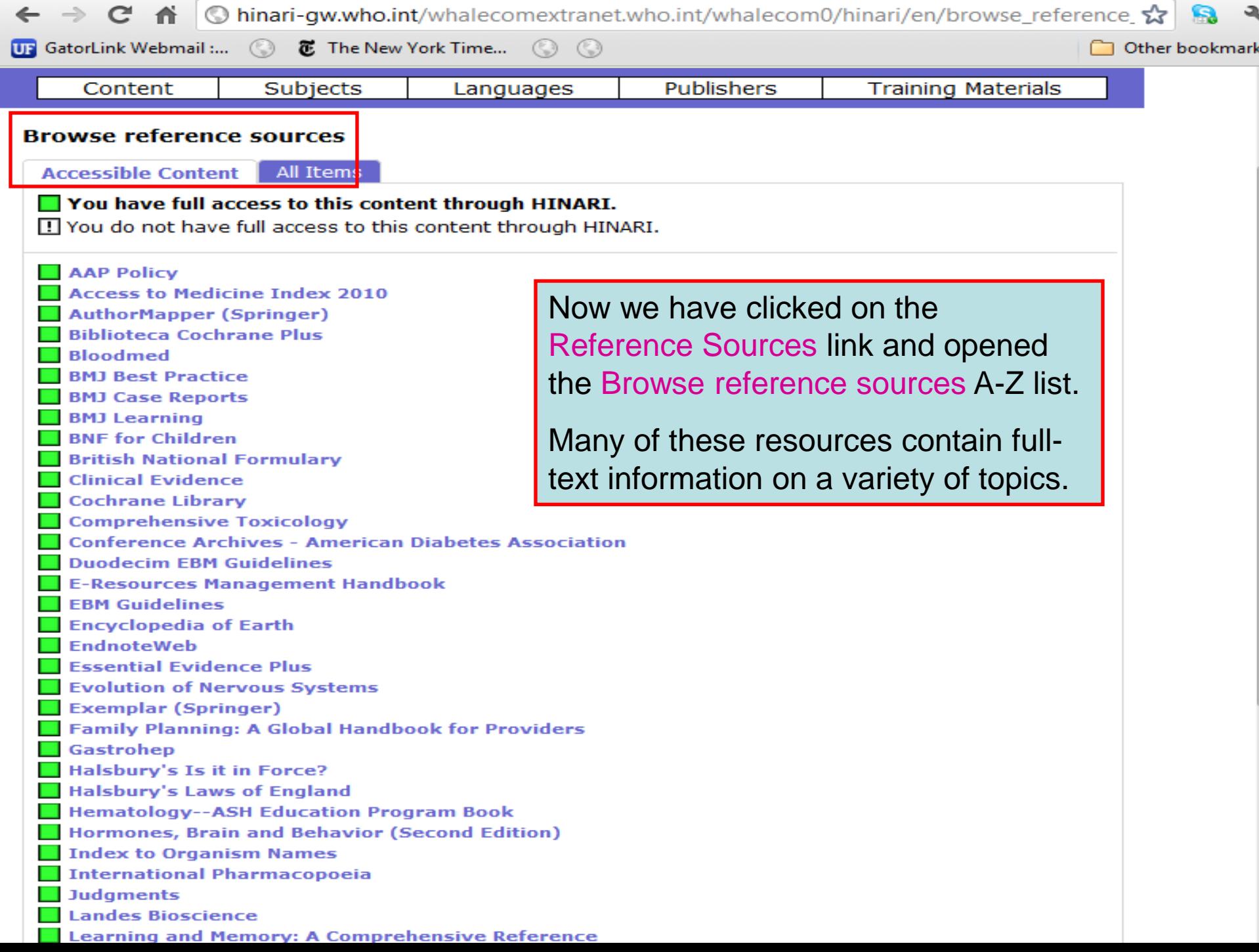

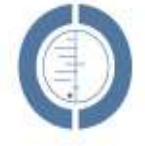

### THE COCHRANE LIBRARY

Independent high-quality evidence for health care decision making

from The Cochrane Collaboratic

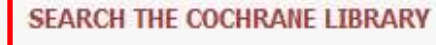

Title, Abstract or Keywords v

or try an Advanced Search

Cochrane Library contains high quality, independent evidence for health care decision making. It includes numerous access options including via keyword, MeSH terms and category listings. Cochrane Library is one of 5 sources of information on evidence-based practice in HINARI.

#### **BROWSE COCHRANE DATABASE OF SYSTEMATIC REVIEWS**

Anaesthesia & pain control (134)

Blood disorders (94)

Cancer (250)

Consumers & communication (29)

Dentistry and oral health (103)

Developmental, psychosocial, and learning problems (70)

Ear, nose, & throat (92)

Effective practice/health systems (57)

Endocrine & metabolic (77)

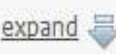

Other Browse Options

#### **SPECIAL COLLECTIONS**

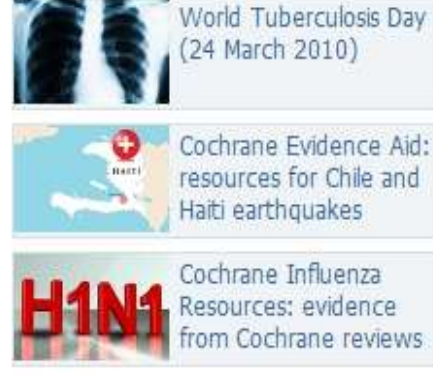

Haiti earthquakes Cochrane Influenza Resources: evidence

#### View all

# **EDITORIAL**

With the launch of this, the new homepage of The Cochrane Library, we reach a landmark in the

programme of activities aimed at improving the presentation of Cochrane Reviews to our audience. Our "web programme" aims to ensure that The Cochrane Library is a website built around the needs and preferences of its users...

Read more | View archive

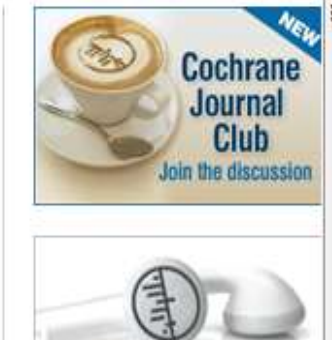

**Podcasts from** The Cochrane Library

#### HIGHLIGHTED NEW AND UPDATED COCHRANE REVIEWS

- Advance provision of emergency contraception for pregnancy prevention
- Antidepressants for depression in physically ill people

Medical versus surgical management for gastro-oesophageal reflux disease (GORD) in adults

## **BMJ** Learning

Search modules

Register here for free modules

Ξ

 $\mathbb{Q}$ 

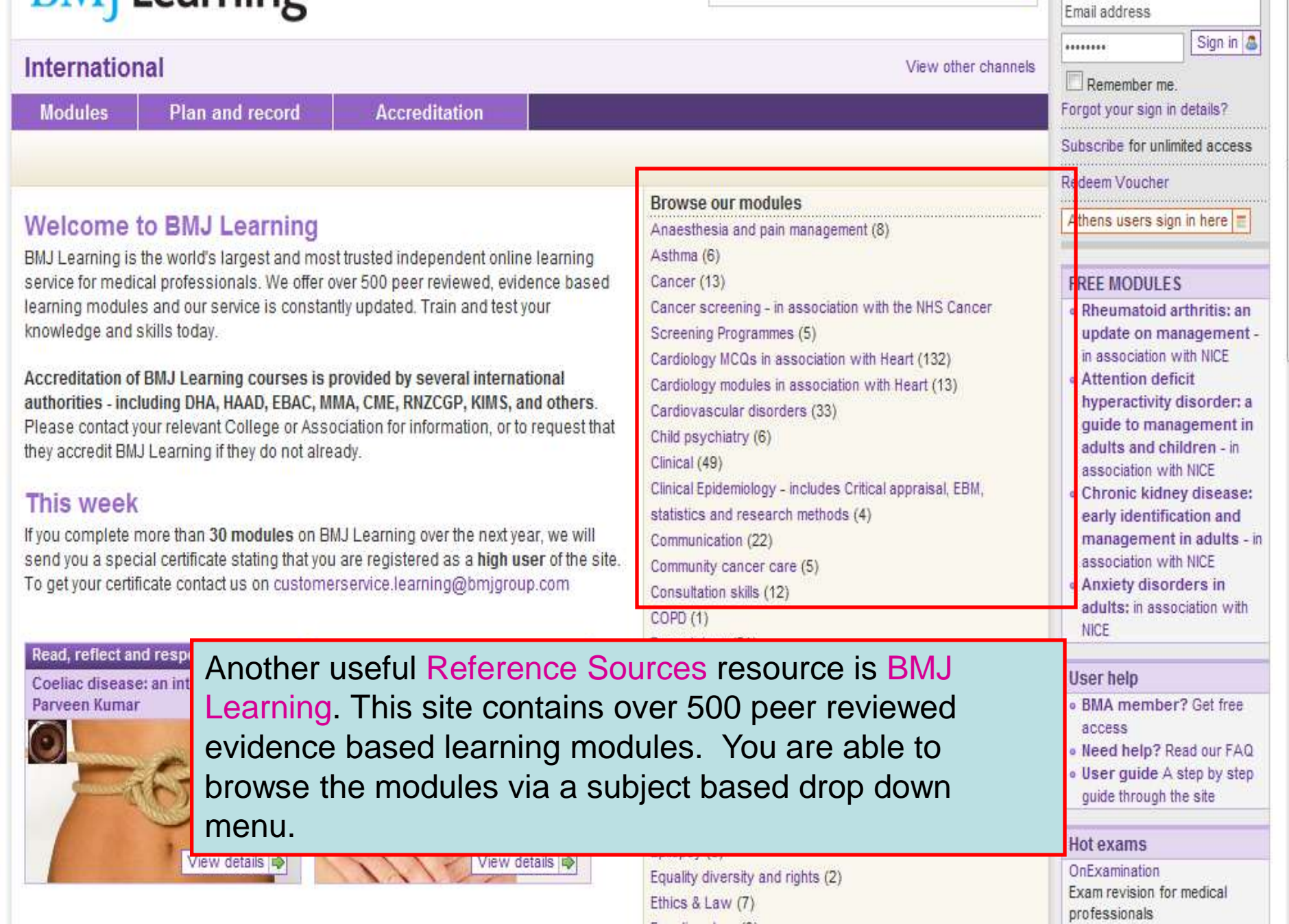

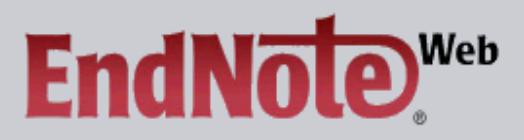

#### **EndNote Web delivers tools to:**

- Search online resources
- Save ISI Web of Knowledge <sup>sM</sup> records directly to an online library<br>- Collect and organize references<br>- Format citations and footnotes or a bibliography
- 
- 

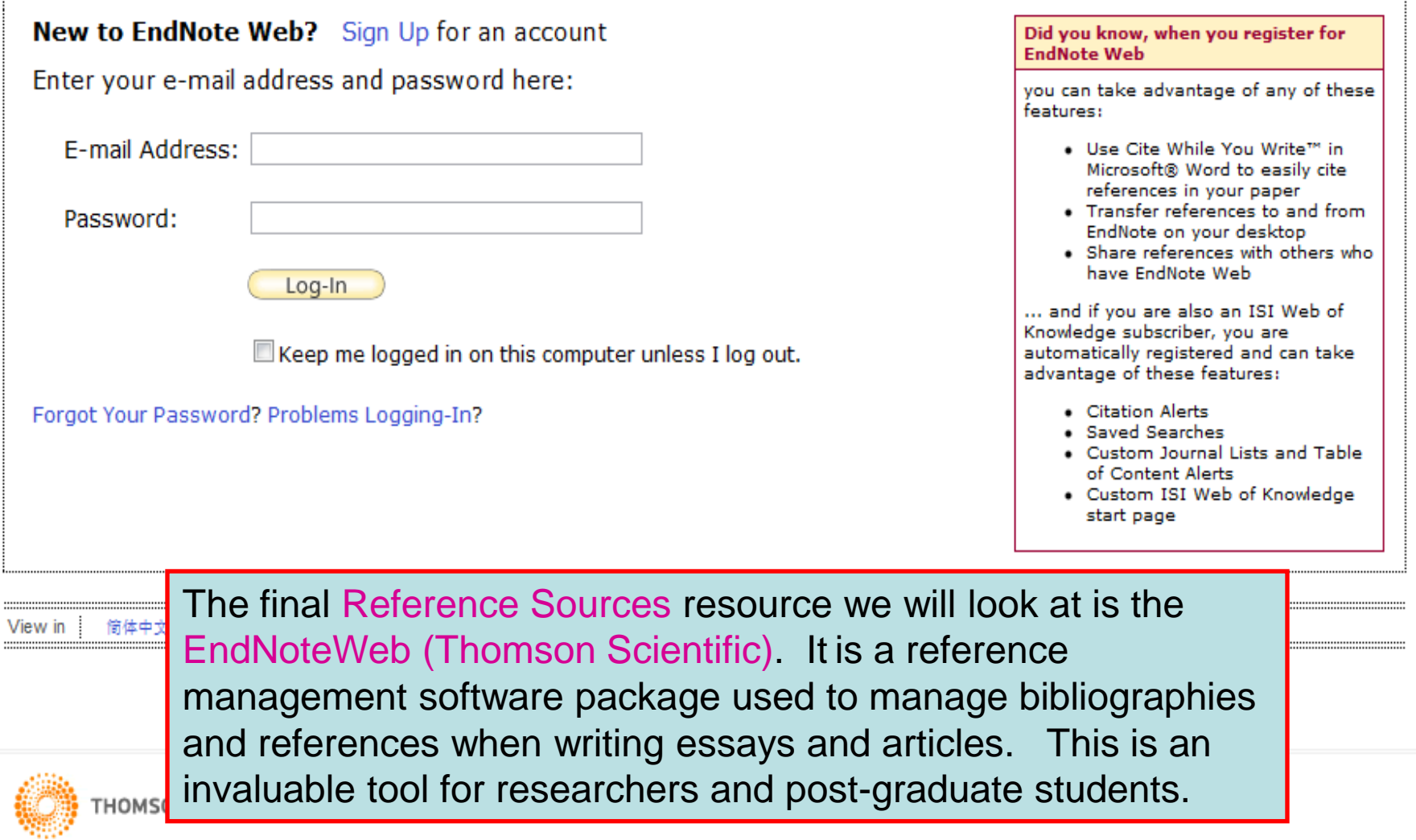

## PubMed Overview

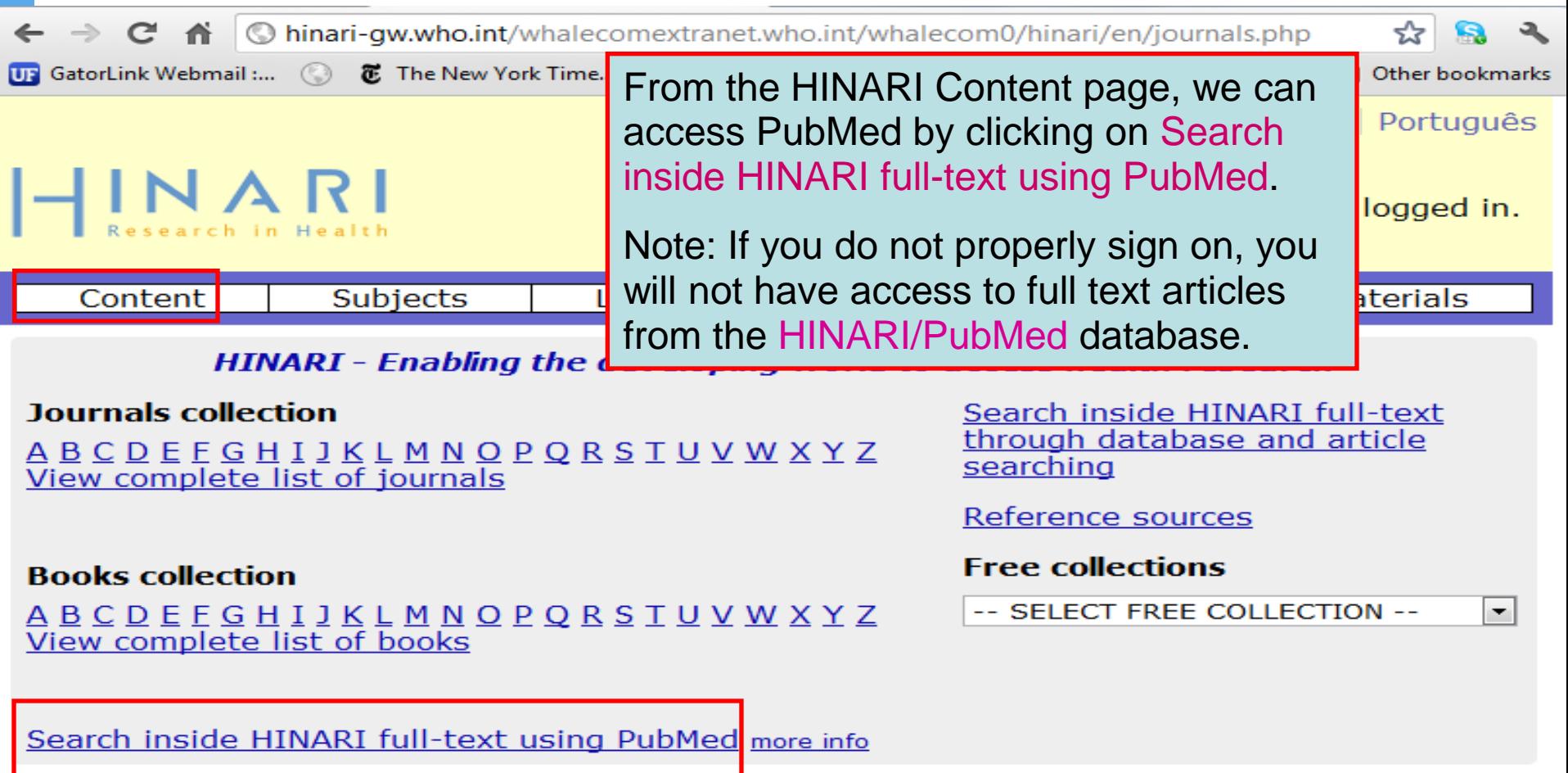

More from HINARI | How to Register | Frequently asked questions | Contact us

Privacy Policy | @ World Health Organization 2012. All rights reserved

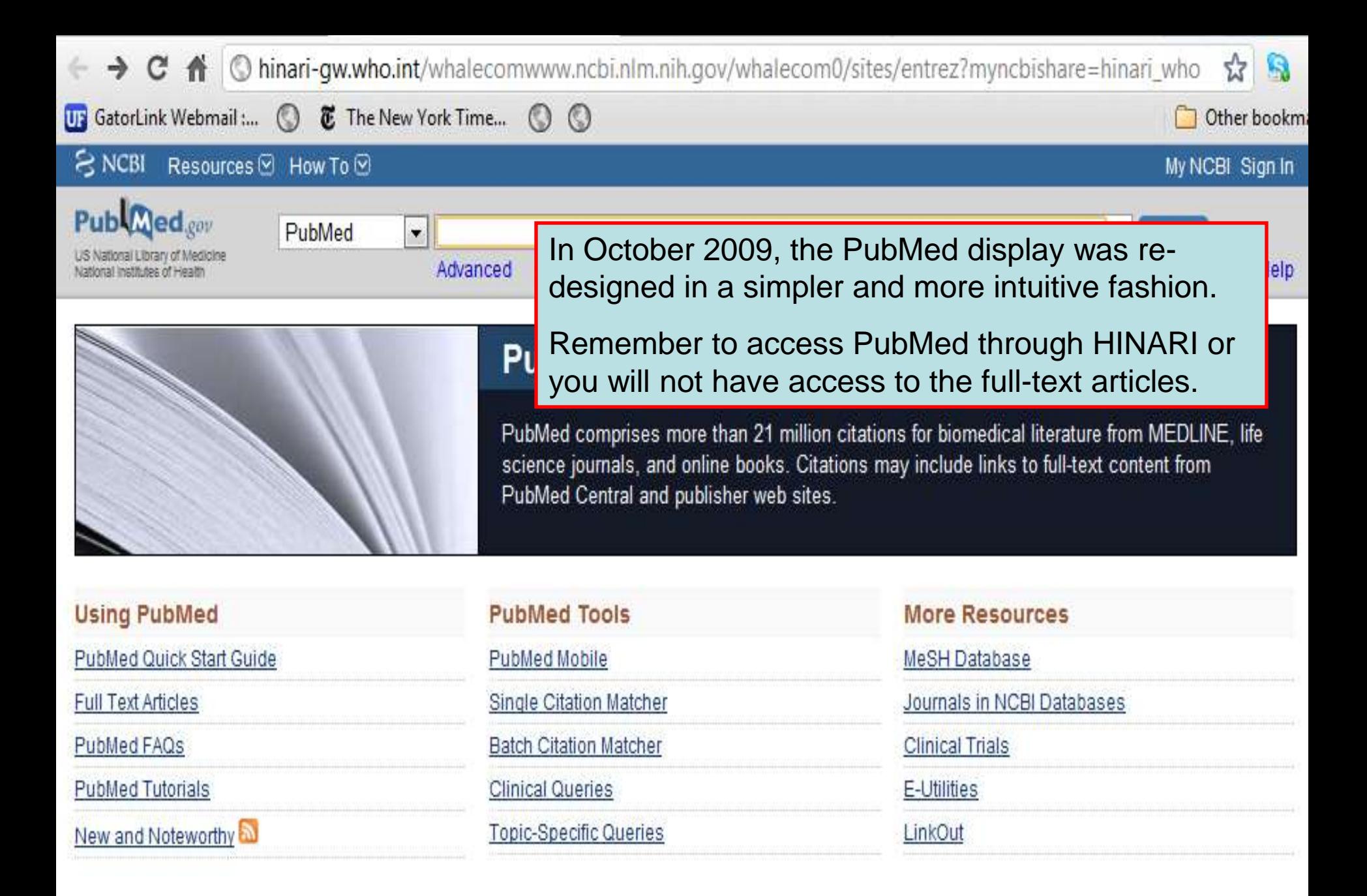

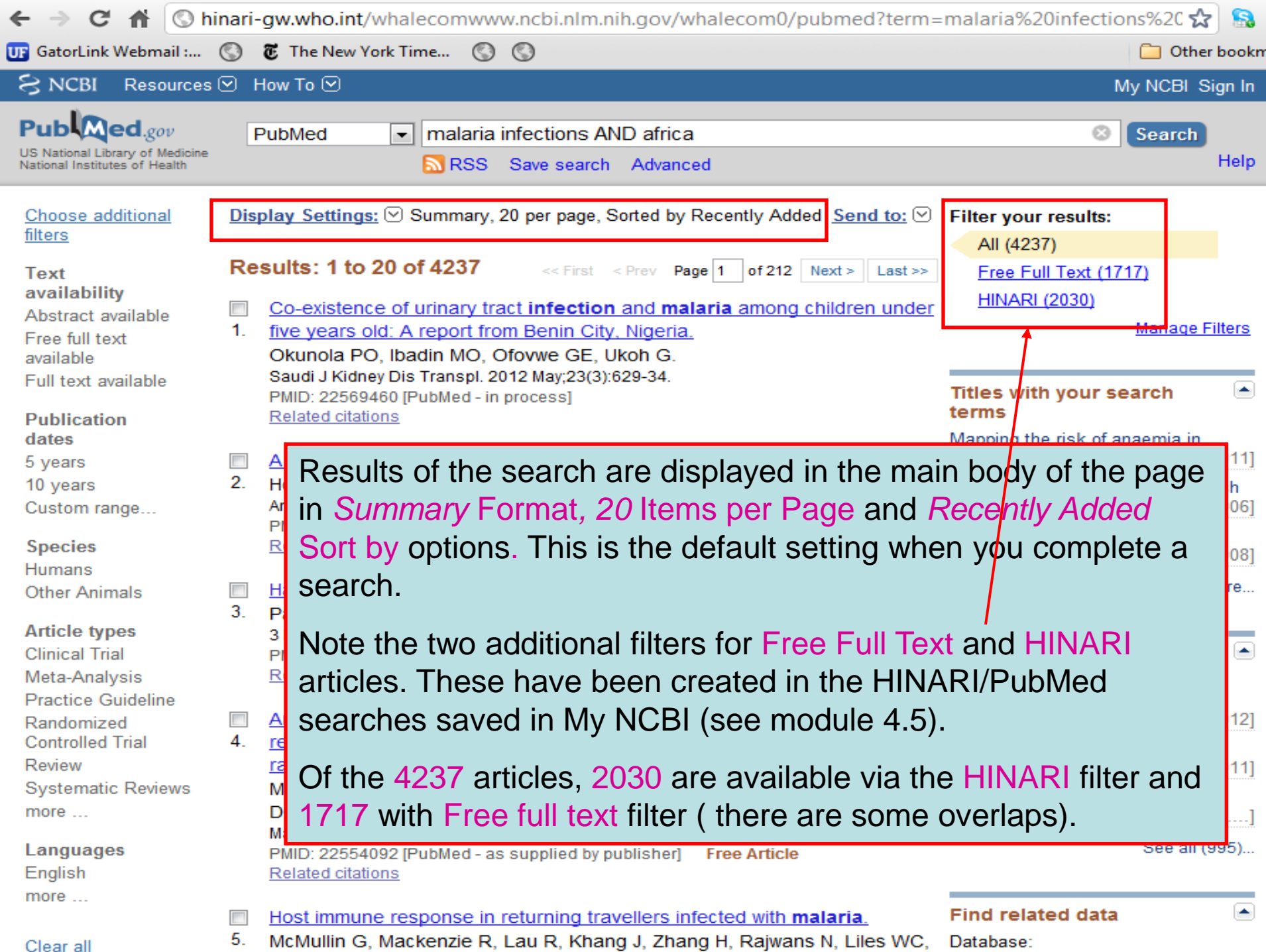

5. McMullin G, Mackenzie R, Lau R, Khang J, Zhang H, Rajwans N, Liles WC, Database:

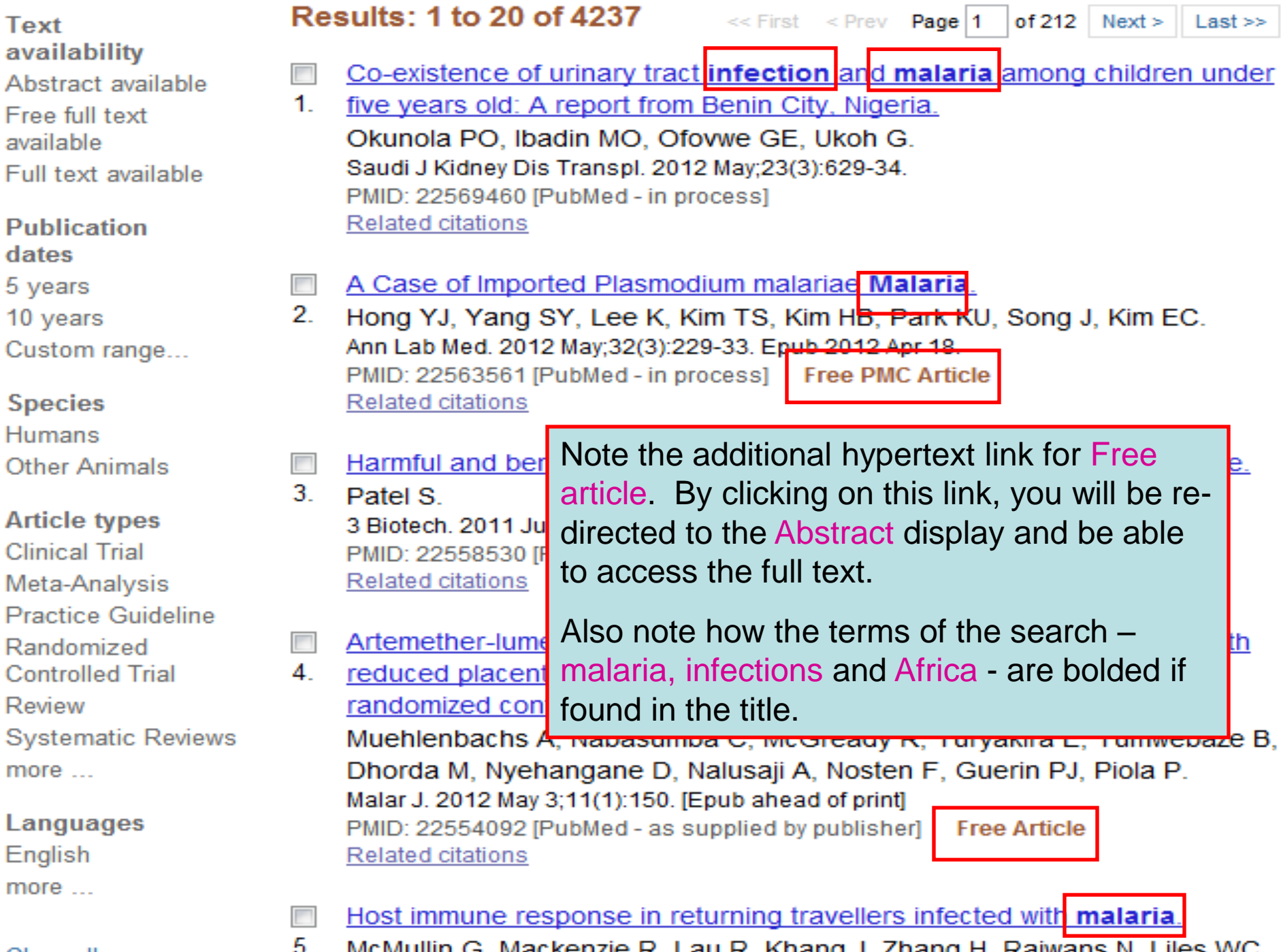

Clear all

5. McMullin G, Mackenzie R, Lau R, Khang J, Zhang H, Rajwans N, Liles WC,

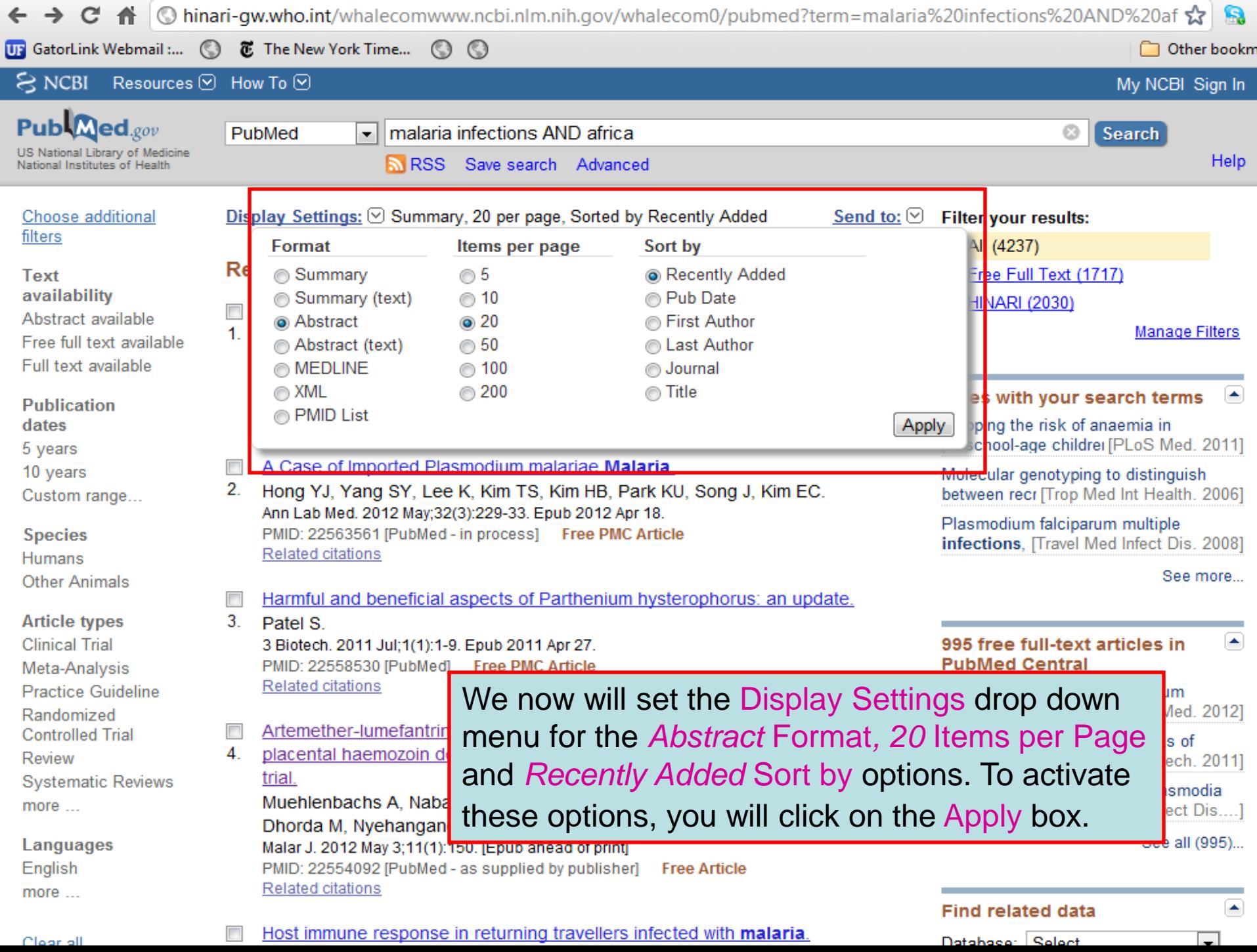

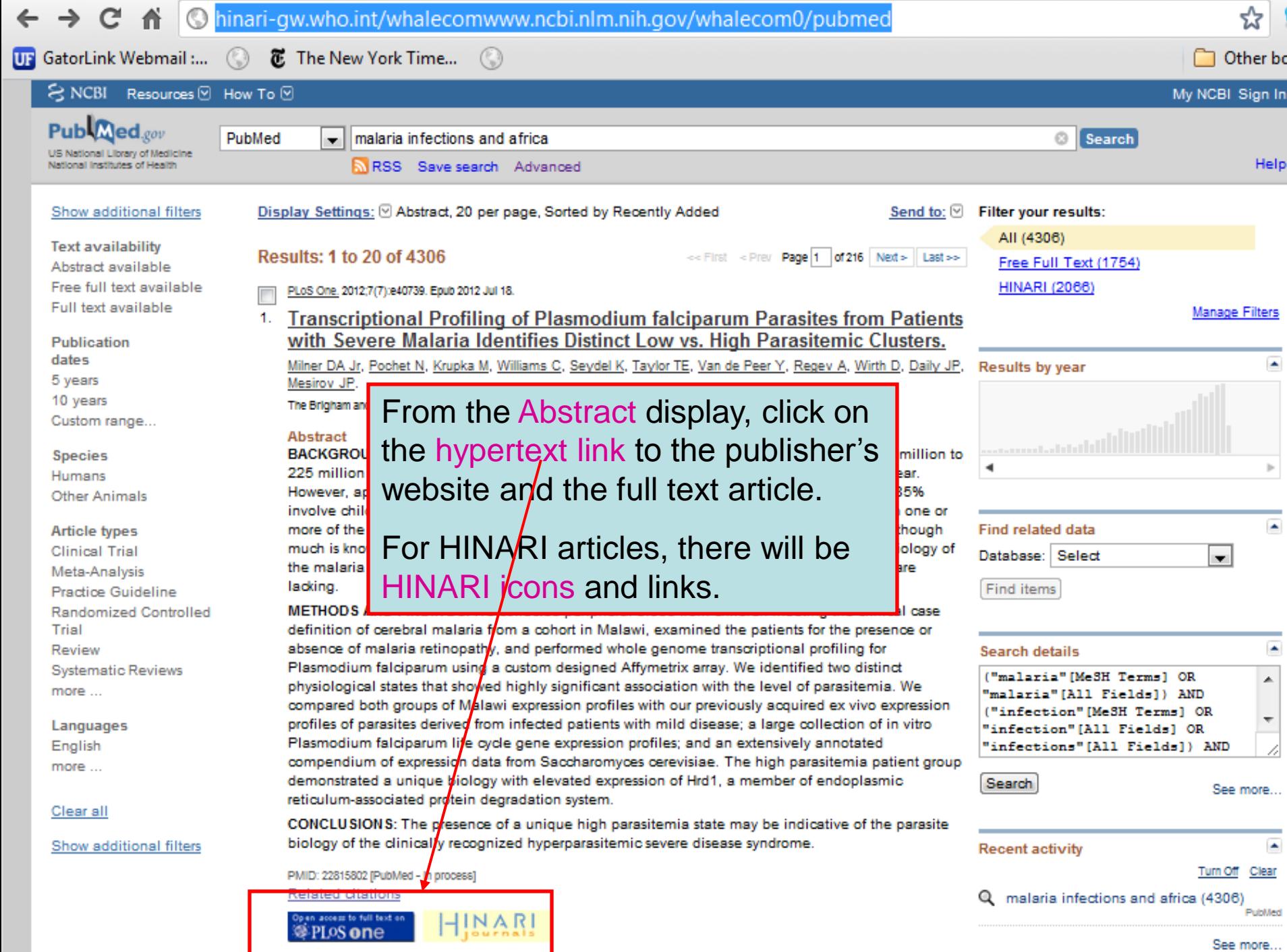

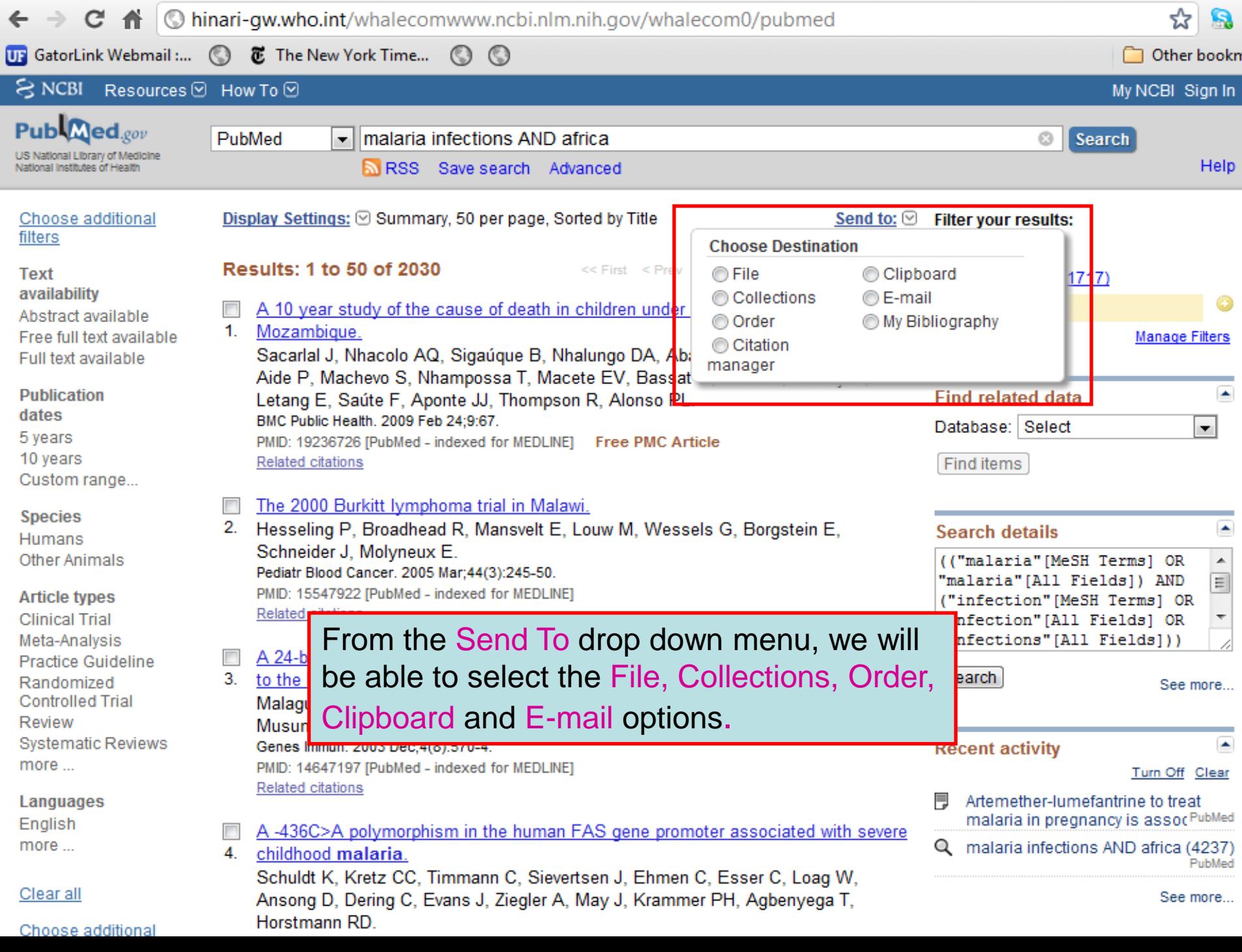

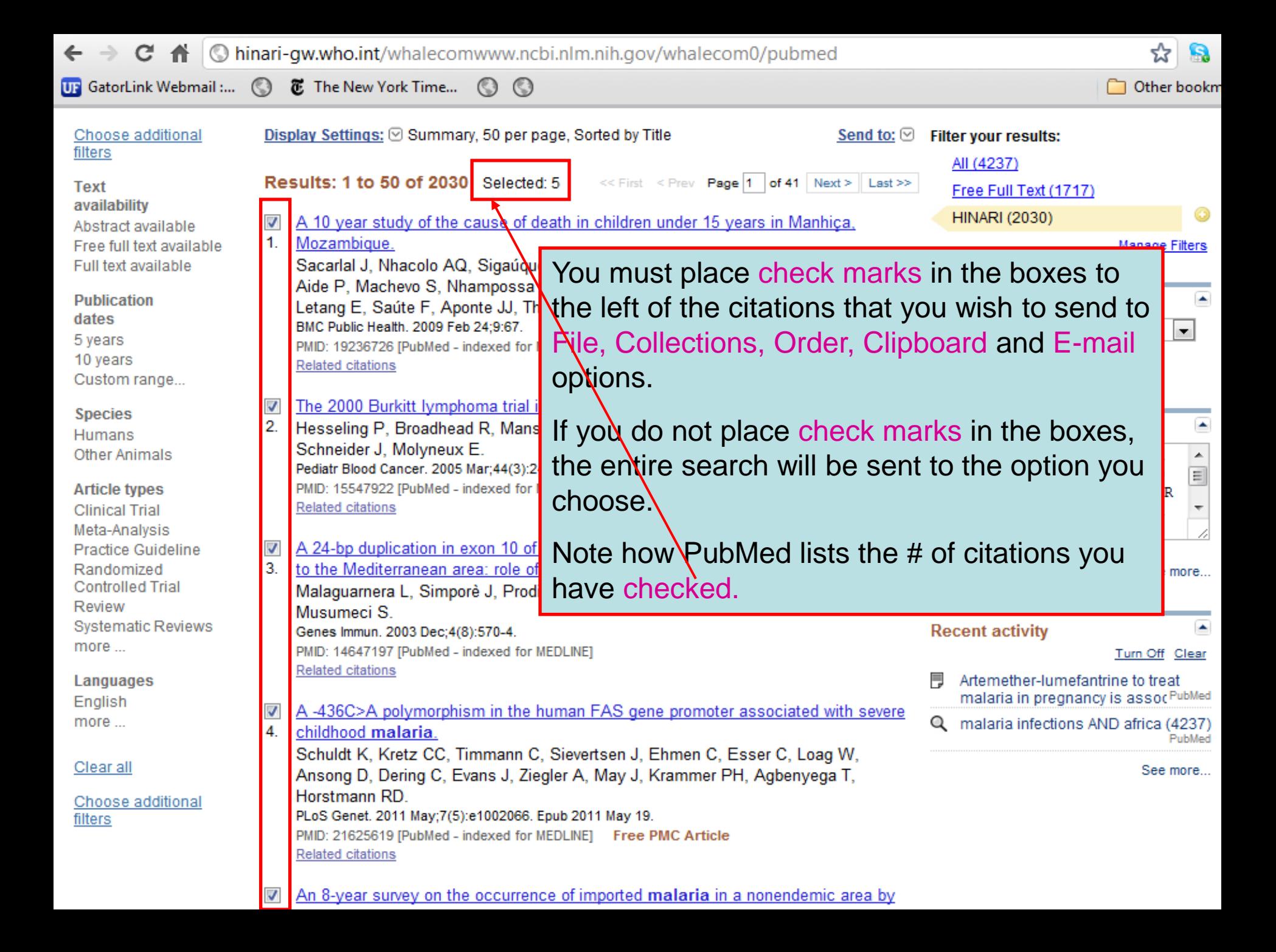

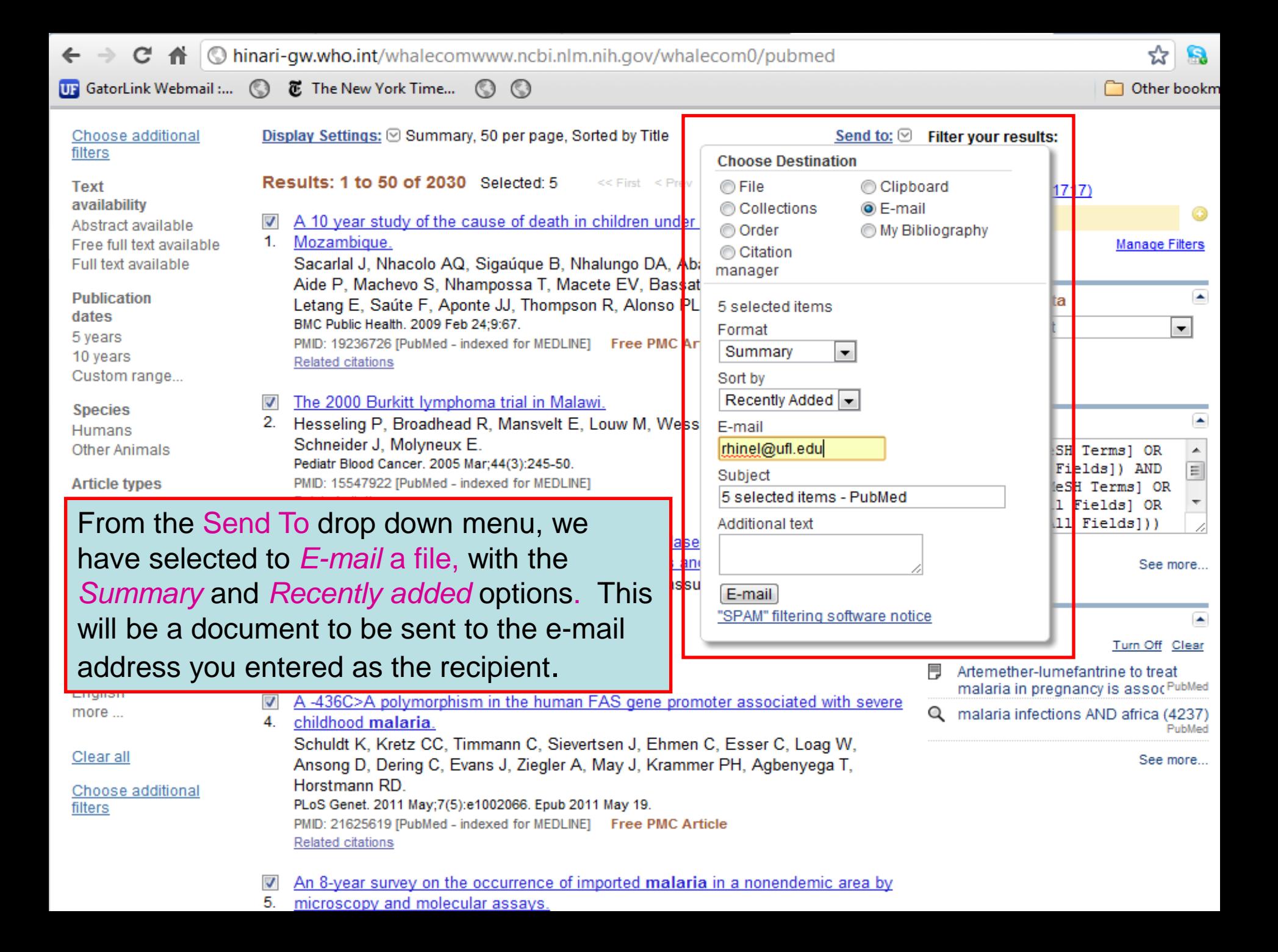

# PubMed Filters

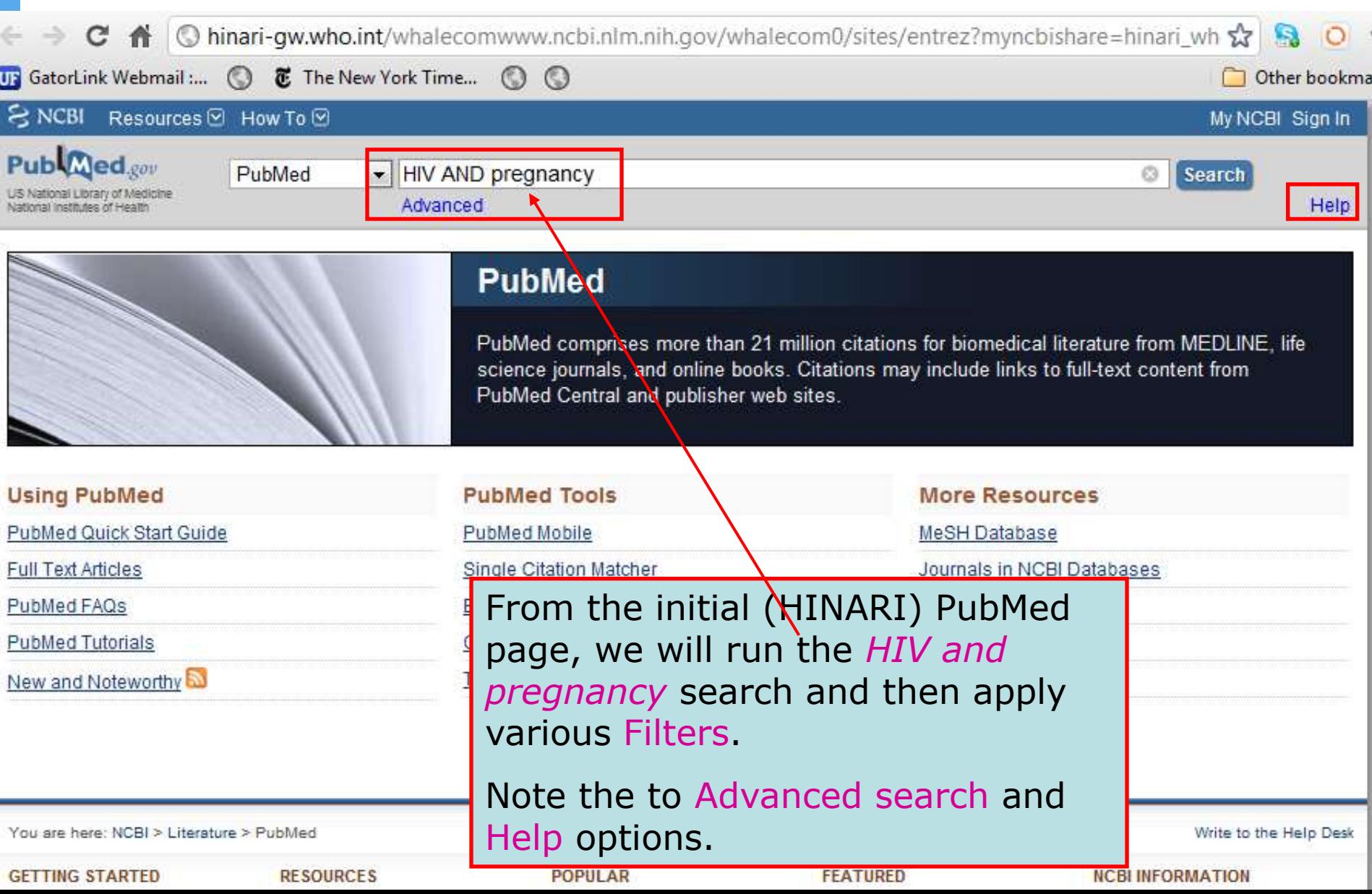

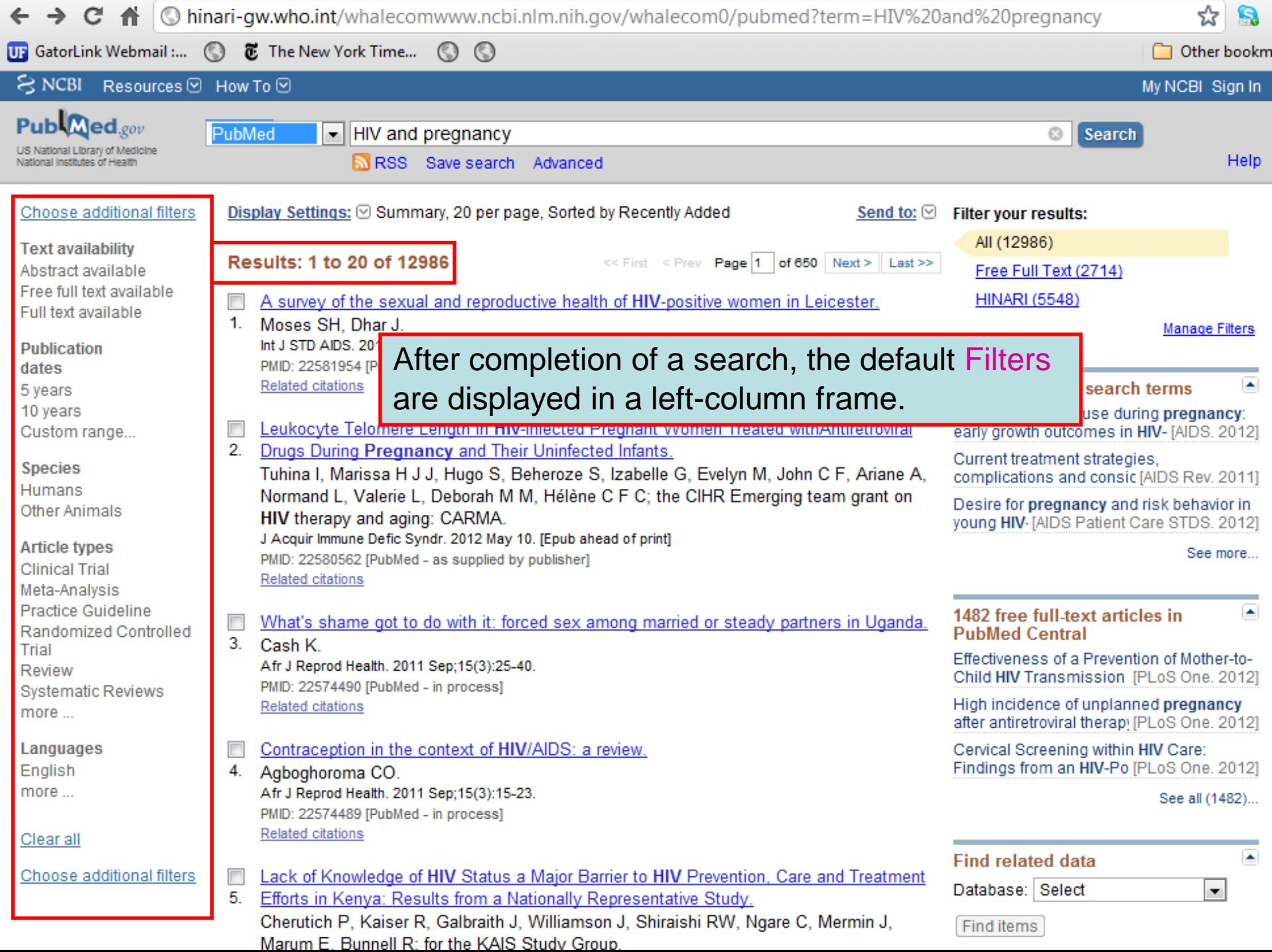

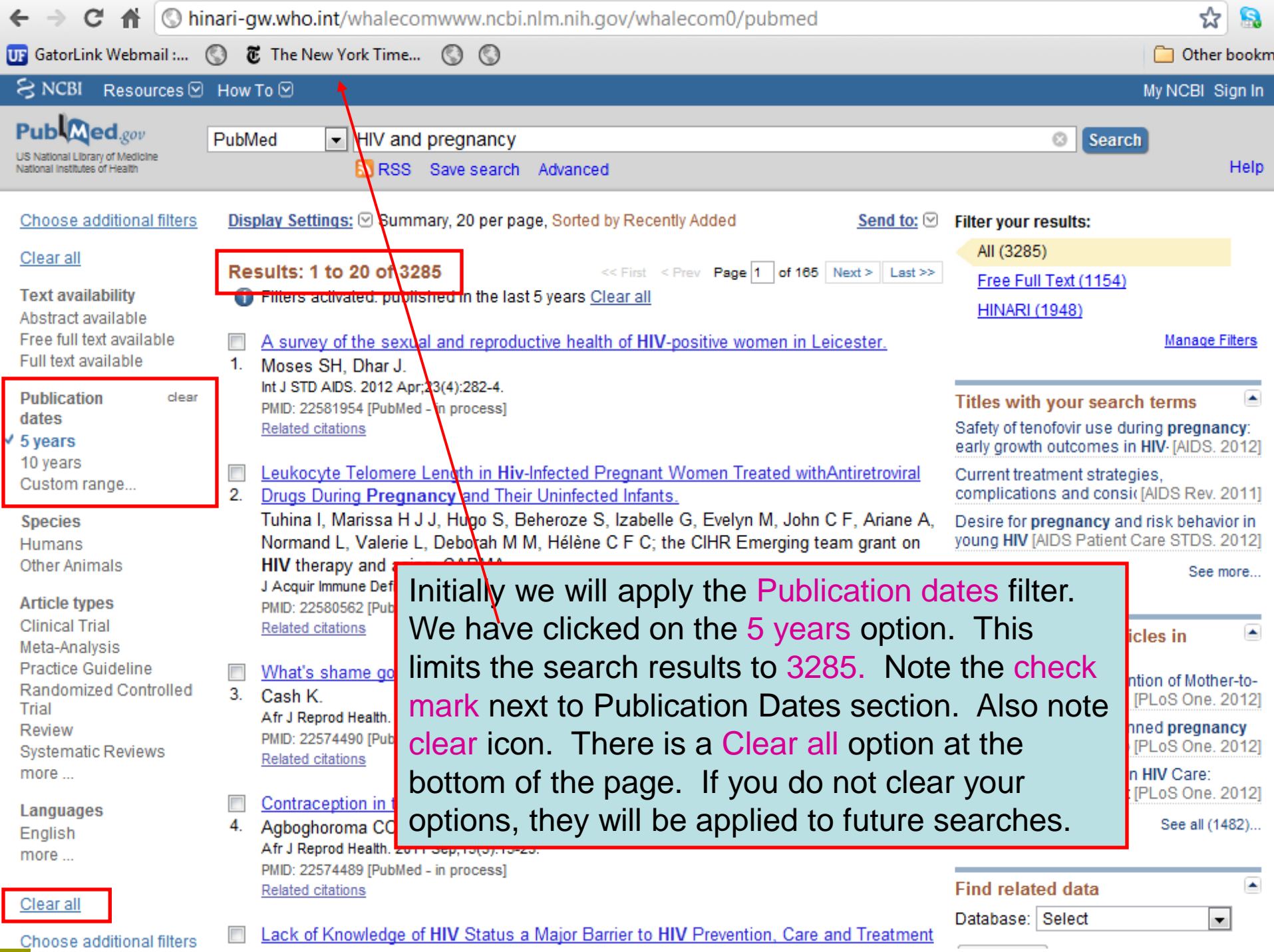

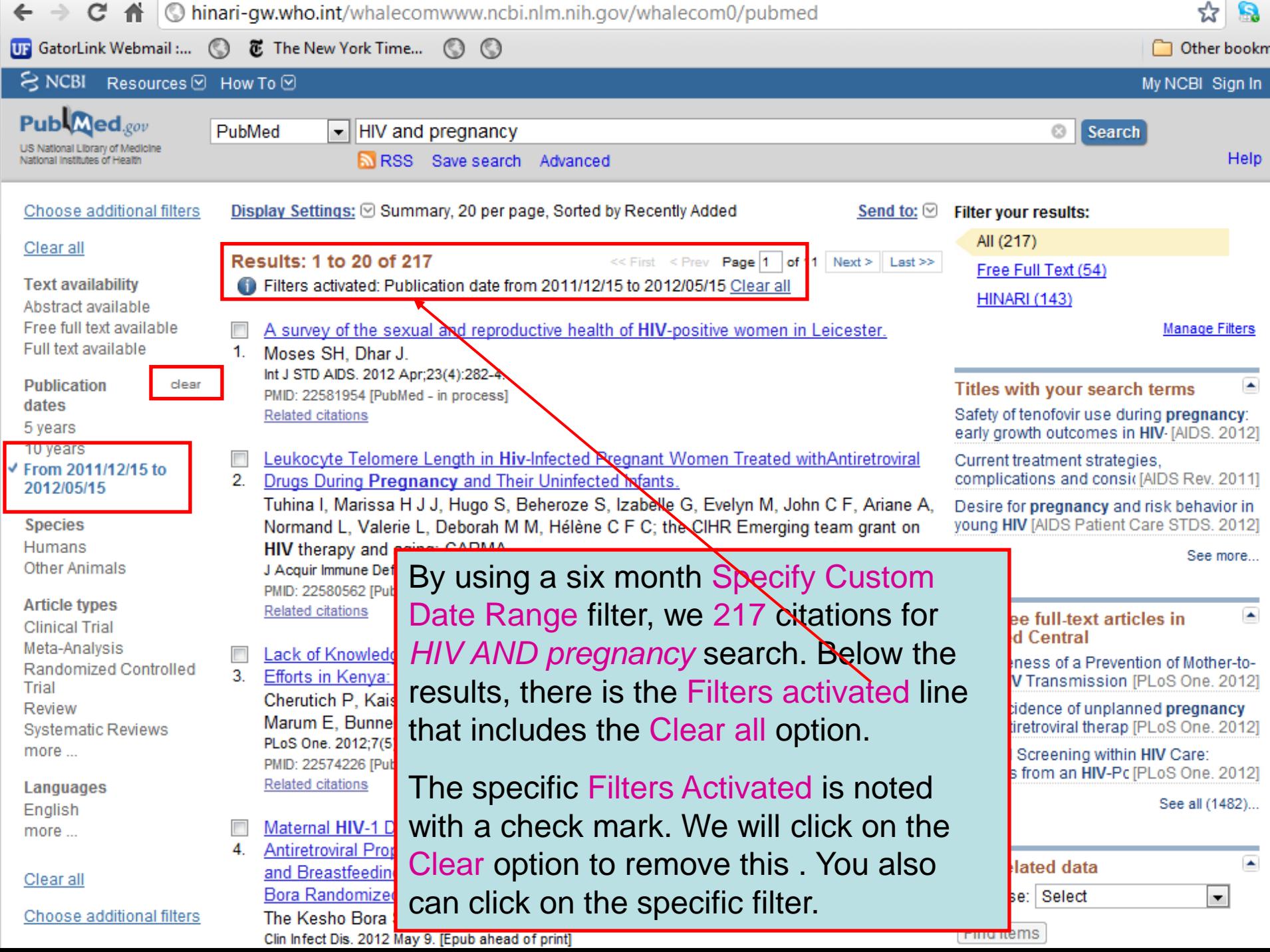

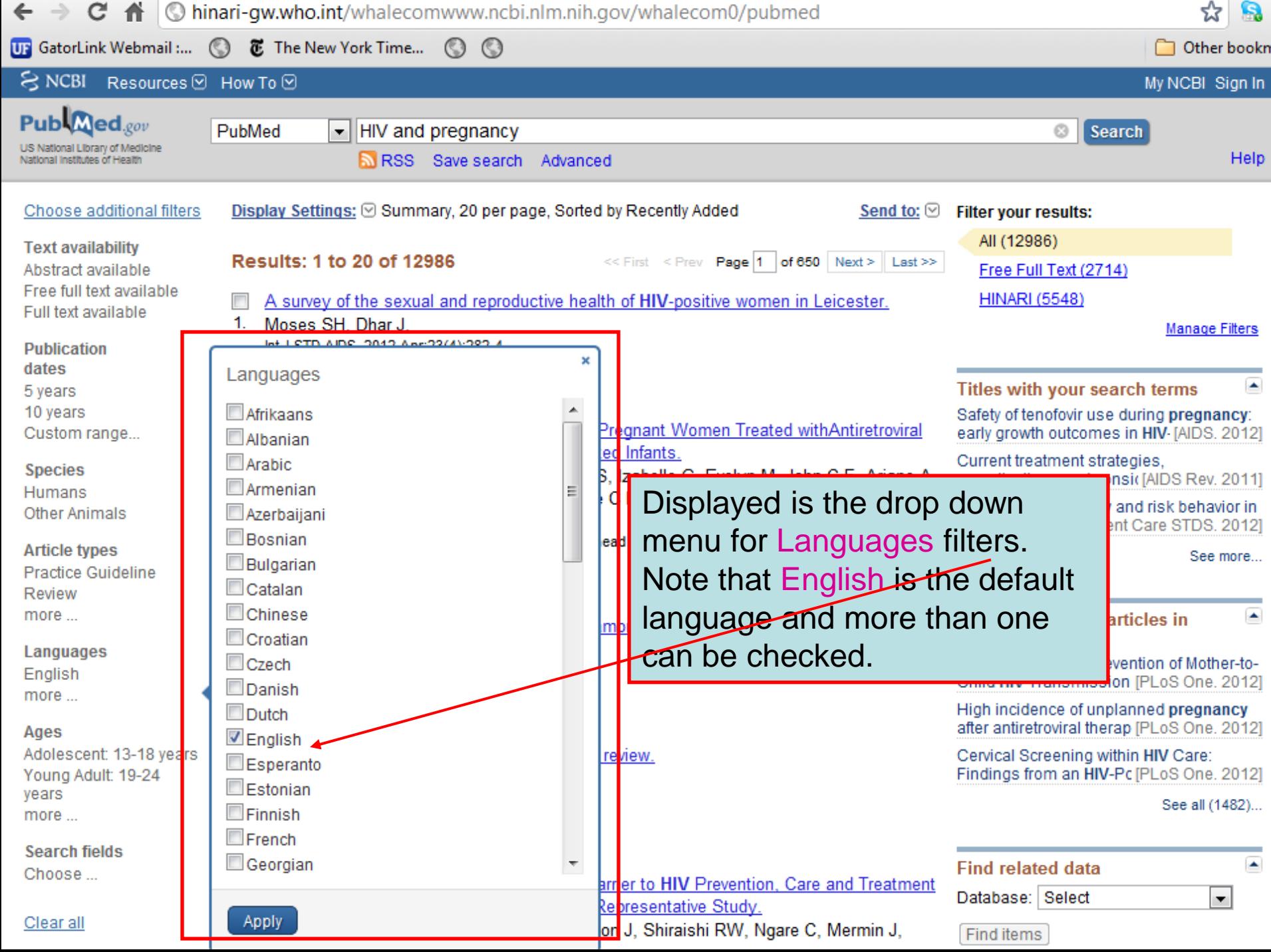

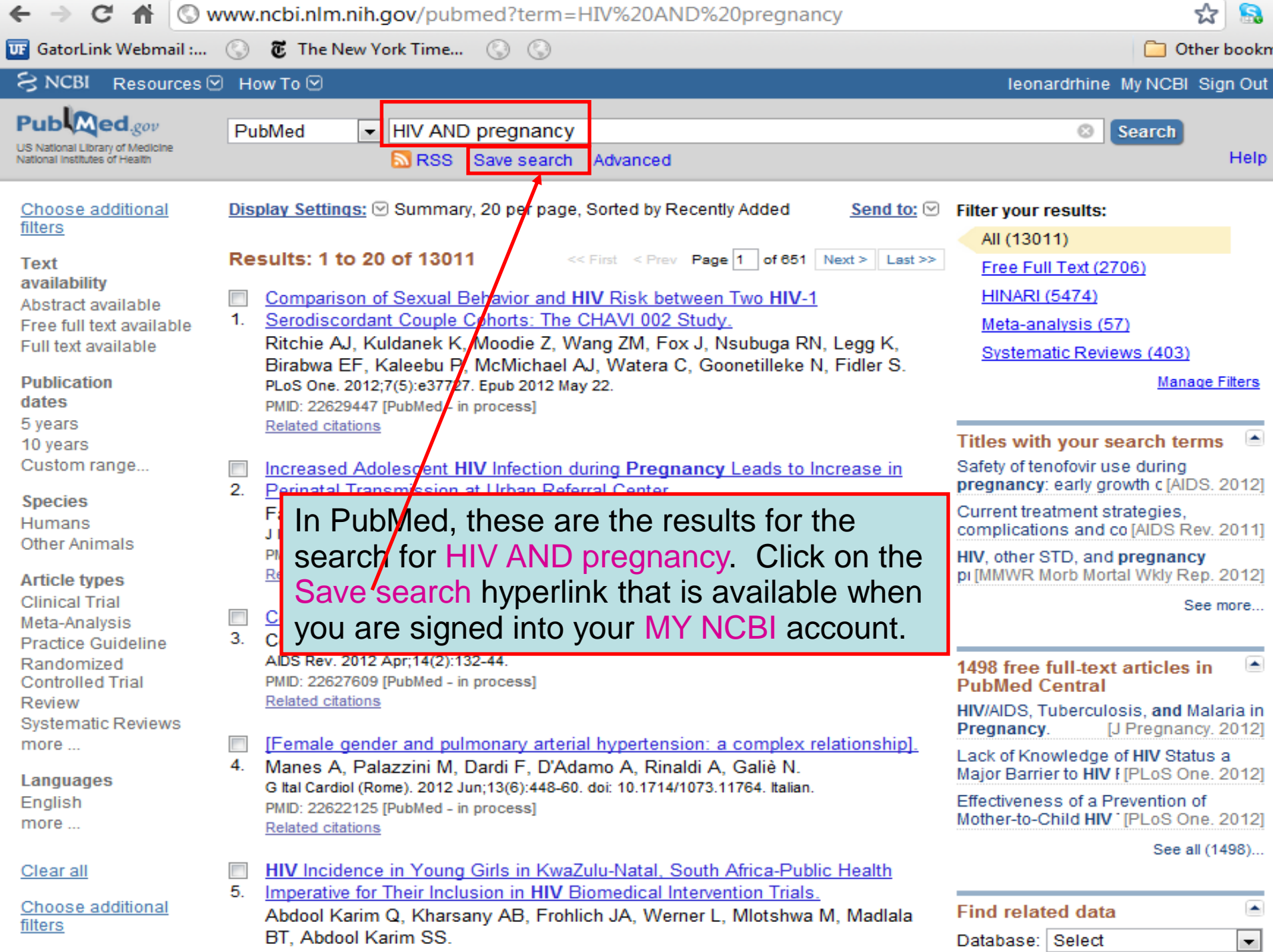

### My NCBI - Saved Search Settings

#### Save Search successful. our Dublicat

![](_page_46_Picture_58.jpeg)

My NCBI has confirmed that this search was saved. You now have the option to receive email updates or not receive updates (about the new articles published on this search topic).

In this case, the email updates options chosen are: 'Yes, once a week' on 'Monday' in the Abstract format (vs. text or MEDLINE) and receive 50 items. Select the options you want and click on the Save button.

Skip scheduling and return to your search, or proceed to manage your Saved Searches.

![](_page_47_Picture_1.jpeg)

**Login to HINARI** 

#### $\alpha$

#### **HINARI** About HINARI Full-text journals, databases and other resources Eligibility Register Partners Publishers' statement Texaning Promotional materials Using HINARI Frequently asked questions

#### **HINARI Training Materials**

#### **Distance learning courses**

The HINARI Short Course (for users) and the HINARI Train the T trainers from developed countries) are online on the Medical Libra (USA) distance learning server as well as on the Information Trai Center for Africa (ITOCA) site.

These courses are self-paced, take 4-6 hours. Upon completion students will receive certificates.

Access and registration to distance learning courses

- E through the Medical Library Association (USA)

 $\sim$  through the Information Training and Outreach Center for

#### **Training modules**

These modules are the components of the Train the Trainers' course. The material is comprehensive overview of the program. Each module contains a presentation and practical exercises.

Module 1. HINARI: The Beginning

Basic Internet Concepts; E-Resources & Internet Socrching; Health Internet Information

Module 2. HINARI Website Interface & Resources Registration & Login, Finding Journals, Articles and other Full-text Resources

Module 3. HINARI Partner Publishers' Pesources Science Direct (Elsevier Science), HighWire Press, Wiley and Nature Publishing

Module 4. HINARI/PubMed Website Interface; Using Limity, MeSH; History, Access to Full-text articles; My **NCBI** 

Module 5. Managing Reforences EndNote Web Reference Management Software

#### Module 6. HINARI Aext Steps

Tools for using Ve HINARI resources at your institution: Marketing Strategies for HINARI: Train ng Users on HINARI: Repackaging Health Information: Strategies for Managing Cange for HINARI

#### Module 7. HINARI Additional Resources

Other HINARI resources including Evidence-based practice and E-books plus Information Literacy and WHO Resources

Module 8. HINARI Template for Band 2 countries Suggested changes for workshops where some of the HINARI resources are not available

Hinari: Quiz - updated 05 2009 doc. 41kb

#### Search

This page contains a series of modules that detail many of the features of HINARI that we have discussed – but in more detail. It includes access to the distance learning courses.

Note Module 7 that contains information about additional resources available from the **Tips for Using HIN AINARI** website.

-nviranment

#### Photo Album

L' HINARI Trainers Photo Album

Information Training and Outreach Center for Africa (ITOCA)

![](_page_47_Picture_33.jpeg)

#### **ES ITOCA training material**

#### **Contact HINARI**

World Health Organization **IER/KMS/LNK HINARI** 20. Avenue Appia CH-1211 Geneva 27 Switzerland Fax: +41 22 791 4150

- Promoting HINAR related disciplines Tip of the Month

### HINARI 'Additional Resources' Modules

- $\Box$  7.1 CINAHL Database for HINARI Users (nursing and allied health resources)
- 7.2 Evidence-based Practice Resources for HINARI users
- 7.3 WHO Resources
- $\Box$  7.4 Information Literacy
- 7.5 E-book Recourses for HINARI users

(HINARI and Internet resources)

**[http://hinari-](http://hinari-gw.who.int/whalecomwww.who.int/whalecom0/hinari/training/module_7_additional_resources/en/index.html)**

**[gw.who.int/whalecomwww.who.int/whalecom0/hin](http://hinari-gw.who.int/whalecomwww.who.int/whalecom0/hinari/training/module_7_additional_resources/en/index.html) [ari/training/module\\_7\\_additional\\_resources/en/ind](http://hinari-gw.who.int/whalecomwww.who.int/whalecom0/hinari/training/module_7_additional_resources/en/index.html) [ex.html](http://hinari-gw.who.int/whalecomwww.who.int/whalecom0/hinari/training/module_7_additional_resources/en/index.html)**

![](_page_48_Picture_9.jpeg)

![](_page_48_Picture_10.jpeg)

![](_page_48_Picture_11.jpeg)

![](_page_48_Picture_12.jpeg)

![](_page_48_Picture_13.jpeg)

#### **Brief training**

**HINARI Short Course** 

**Basic HINARI SKIIS Including Background, Registration & Login, Searching** Strategies, HINARI and PubMed website features, MY NCBI and Training Materials. Self-paced, 4-6 hours to complete; also available as a distance learning course

GH-1211 Geneva 27 Switzerland Fax: +41 22 791 4150 hinari@who.int

#### **Training tools**

Hinari 10 top Hints for use ppt. 321kb Useful ideas to use HINARI

+ HINARI: Access Problems and Solutions - updated 02 2010  $\Box$  ppt, 1.10Mb Answers for common access problems

HINARI: The Basics - updated 02 2010 doc. 46kb One page summary of key points

HINARI: Do's and Don'ts - updated 04 2010 Summary of copyright do's and don'ts

HINARI Frequently Asked Questions  $\Box$  ppt, 307kb Common questions asked by others

HINARI Payment: The Basics - updated 05 2009 D doc, 30kb Outline of procedures for Band 2 countries

HINARI Printing, Copying, Saving and Emailing Articles: Problems and Solutions  $\Box$  - updated 03 2009 ppt, 1.96Mb Answers for common printing and downloading problems

HINARI Registration Guidelines - updated 12 2010 pdf, 266kb A step by step guide to registering

HINARI Training Material Overview - updated 09 2010  $\nabla$  ppt, 2.29Mb A summary of the HINARI training material - for trainers & course participants.

#### **Presentations**

Firm ART & R4L Overview for visitors from Eligible Countries - updated 12 2010 ppt, 2.33Mb

Overview for potential users or individuals who have linkages with eligible institutions.

HINARI Overview for Registered Institutions - updated 04 2010 For presentation at HINARI registered institutions; to promote the various resources (e-journals, reference sources, databases, etc.) to potential users.

#### **Authorship skills**

Hinari Authorship Skills

Modules developed to assist authors in HINARI eligible countries; includes 'How to Write a Scientific Paper/Structured Abstract', 'Copyright and Plagiarism', 'Strategies of Effective Writing' and a 'Web-Bibliography'.

This additional slide highlights the Brief training HINARI Short **Course and various Training Tools plus Presentations.** 

Also note the Authorship Skills material – series of modules written to assist researchers in publishing their outcomes.

Research4Life - Collective name for HINARI, AGORA,OARE and ARDI - Windows Internet Explorer provided by World Health Organizati

the http://www.research4life.org/

恳  $+$  $O$  Google  $\times$ 

Favorites Tools Help Edit View File

 $\Rightarrow$ **ALL MIN HINARI Access to Research** 

research4

HINARI - AGORA - OARE -

**HINA** 

۰

Research4Life - Collective name for HINARI, AGO...

Besides HINARI, there are three 'sister' Research4liLe programmes - AGORA for agriculture research and OARE for environmental research and ARDI for applied science research for innovation. This website contains an overview of all four programmes.

provides **access** to

over 5500 peer-reviewed journals

related to health and social sciences

#### CASE STUDY (2/4)

#### Online Access to Research in the Environment

Improving the lives of marginalised communities

Free access to peer-reviewed scientific journals has greatly impl quality of research and teachings in universities and research in in the developing world according to Wilkista Nyaora Moturi, Hea Environment Studies Department at Egerton University, one of K seven public universities. (...)

#### RESEARCH4LIFE NEWS

**Research4Life Greatly Expands Peer Reviewed Research Available to Developing World** 

AGORA LARE

May 2012

Content available through Research4Life has dramatically increased since 2011 to reach

#### **RESEARCH4LIFE NEWS**

**Expanding developing-world** access - feature in Research Information

**July 2012** 

A recent special report highlighted the work of Dr. Arun Neopane in Nepal and how access to Research4Life has changed the the receptch landecane in Nenal

#### **RESEARCH4LIFE NEWS**

**NEW VIDEO: Ethiopian** hospital staff expain how Research4Life has impacted lives in their community

**July 2012** 

New Video: Physiotherapist Mulugeta Bayisa's experience with Research4Life programme - how it

#### RESEARCH4LIFE NEWS

program

onmant

CONT

**Technology Partner Microsoft commende** contribution to Research4Life at GB0 **Business Action on H Awards** May 2012

In addition to recognizing

# Looking for More Information?

![](_page_51_Picture_1.jpeg)

**DARF** 

Ï

## HINARI

- [www.who.int/hinari](http://www.who.int/hinari)
- hinari@who.int

# AGORA

 $\overline{\mathbf{a}}$ 

- [www.aginternetwork.org](http://www.aginternetwork.org/)
- agora@fao.org

## **OARE**

- [www.oaresciences.org](http://www.oaresciences.org/)
- oare@oaresciences.org

# ARDI

[www.wipo.int/ardi/en](http://www.wipo.int/ardi/en)

research4lif

ardi@wipo.int

ARD

![](_page_52_Picture_0.jpeg)

# Thank You

![](_page_52_Picture_2.jpeg)

*HINARI Team World Health Organization Av. Appia, 20 1211 Geneva 27 SWITZERLAND E-mail: hinari@who.int http://www.who.int/hinari*

Research for Innovation

Research in Agriculture

**B. LBB ENVIRONMENT** 

OARF